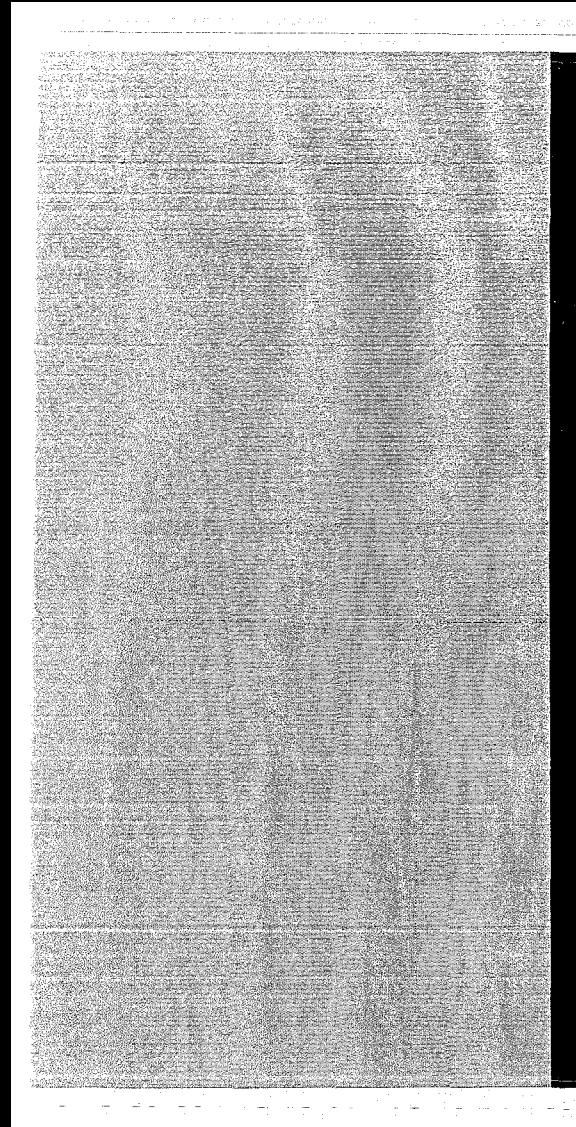

# KERNFORSCHUNGSZENTRUM

# KARLSRUHE

April 1969

KFK 983 EUR 4179 d

Institut für Neutronenphysik und Reaktortechnik

Zur Berechnung von Dopplerkoeffizienten für schnelle Reaktoren

1. Siep

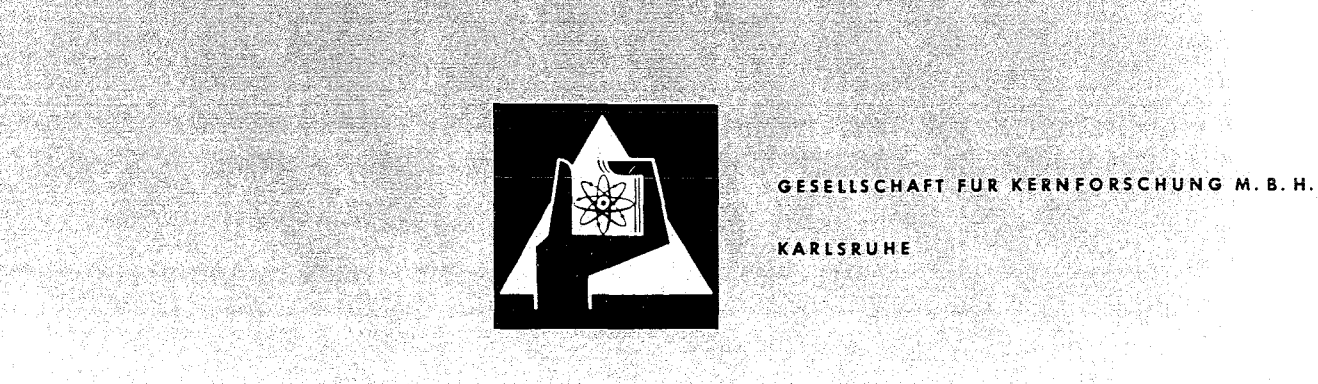

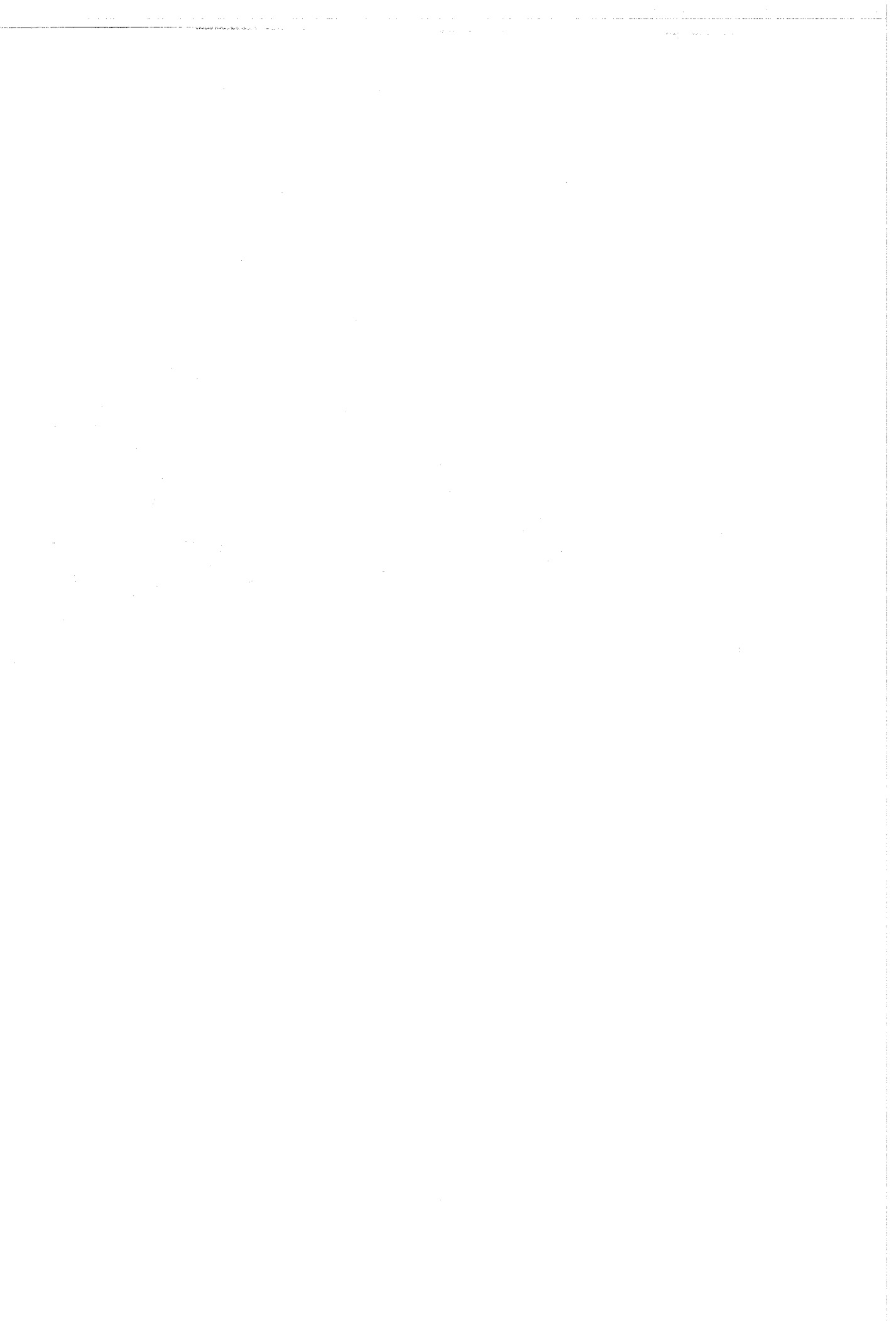

المستخدم المستخدم المستخدم المستخدم المستخدم المتحدة المستخدم المستخدم المستخدم المستخدم المستخدم المستخدم

 $\langle \omega_{\rm{eff}} \rangle$ 

 $\sigma_{\rm c}$  ,  $\sigma_{\rm c}$ 

## KERNFORSCHUNGSZENTRUM KARISRUHE

April 1969 KFK 983 EUR 4179 d

*Institut* für Neutronenphysik und Reaktortechnik

## Zur Berechnung von Dopplerkoeffizienten für schnelle Reaktoren\*

von

Irmgard Siep

Gesellschaft für- Kernforschung mbH., Karlsruhe

<sup>\*</sup>Diese Arbeit wurde im Rahmen der Assoziation zwischen der Europäischen Atomgemeinschaft und der Gesellschaft für Kernforschung mbH., Karlsruhe auf dem Gebiet der schnellen Reaktoren durchgeführt.

 $\mathcal{L}^{\text{max}}_{\text{max}}$  , where  $\mathcal{L}^{\text{max}}_{\text{max}}$  $\mathcal{L}_{\mathrm{eff}}$ 

## ing an agus chuid na 1970 an t-Antarch (1970), a tha 1970 an agus chuid

 $\mathcal{L}^{\text{max}}$ 

 $\sim 10^{-1}$ 

# 

 $\sim 10^{11}$  and  $\sim 10^{11}$ 

### Abstract

This report gives a complete documentation of the theoretical background of the present Karlsruhe Doppler-Coefficient (DC)-Program. The theory has been changed in some aspects compared to the formalism given in the original description by Froelich (KFK 367, 1965).

At various points of the derivation of the formulas generalizations of the theory are proposed. There are two things still to be done:

- 1. The resolved resonances of the fuel isotopes have to be taken into account at energies below 4 KeV.
- 2. The program has to be made applicable to a'wider range of fuel mixtures than in the original formulation.

These problems are being worked on.

The last chapter shows a comparison of results of the DC-Program with Doppler-Coefficients calculated by other methods available within the NUSYS-System: successive-K-calculation and perturbation theory. The different results are discussed.

## Inhalt

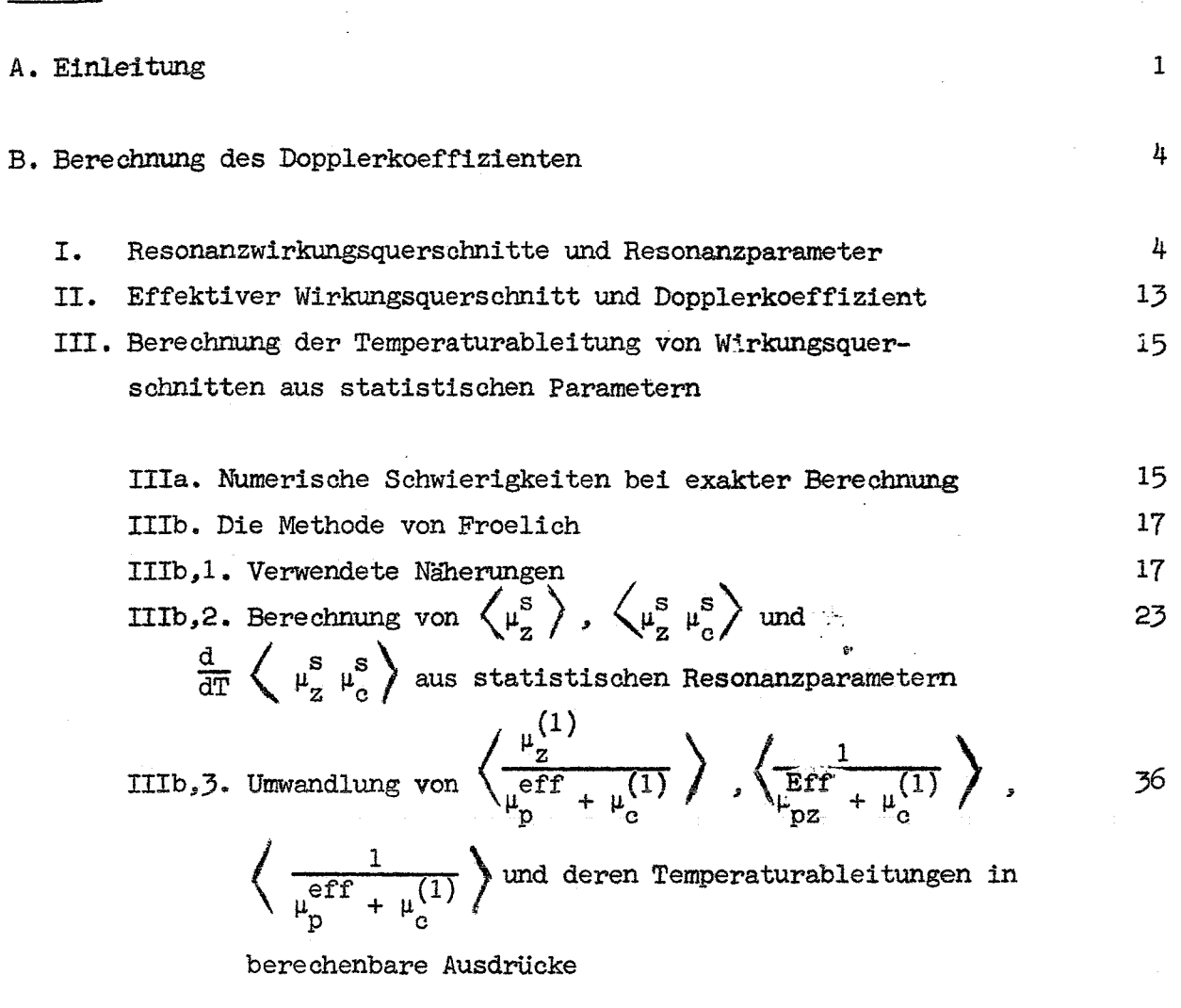

IV. Vergleich von Ergebnissen des DC-Programms mit denen anderer NUSYS- 46 Programme und Schlußfolgerungen

Anhang Größenordnungen der einzelnen Wirkungsquerschnitte 54

Seite

## A. Einleitung

ţ

Die Wirkungsquerschnitte - insbesondere die der Brennstoffmaterialien  $(U, Pu, ... )$  - weisen in einem gewissen Energiebereich hohe, schmale Resonanzen auf, deren Form temperaturabhängig ist. Steigt die Temperatur, so werden die Resonanzen breiter und flacher, wobei ihre "Fläche" erhalten bleibt.

is a magnetic policy of the constraints of the first construction of the construction of the  $\mathbb{P}^1$  .

1000 And Age (2010) And Age Apple 19, 2010

In die Kritikalitätsrechnungen gehen die "effektiven Wirkungsquerschnitte"

$$
\mu_{z}^{\text{eff}} = \frac{\int_{\Delta E} \mu_{z}(\text{E}) \ \varphi(\text{E}) \text{d}\text{E}}{\int_{\Delta E} \varphi(\text{E}) \text{d}\text{E}} = \frac{\langle \mu_{z} \ \varphi \rangle}{\langle \varphi \rangle}
$$

 $\label{eq:1} \mathcal{L}_{\mathcal{A}} = \{ \mathcal{R}_{\mathcal{A},\mathcal{A}} \mathcal{L}_{\mathcal{A}} \mathcal{L}_{\mathcal{A}} \mathcal{L}_{\mathcal{A}} \mathcal{L}_{\mathcal{A}} \mathcal{L}_{\mathcal{A}} \mathcal{L}_{\mathcal{A}} \}$ ein.  $\mu_{\rm Z}^{\parallel}$  = mikroskopischer Wirkungsquerschnitt für die Reaktion z  $\Psi$  = Fluß,  $\Delta E$  = Energieintervall einer Energiegruppe

Sie hängen sowohl über  $\mu_{Z}(E)$  als auch über  $\Psi(E)$  von der Temperatur ab. dia e fil Die Temperaturabhängigkeit von  $\mu_{z}^{eff}$  hat zur Folge, daß auch die Kritikalität K des Reaktors von der Temperatur abhängt. Dieser Effekt heißt Dopplereffekt, die Größe  $\frac{1}{K}$  dk heißt Dopplerkoeffizient.

 $\frac{1}{\kappa}$   $\frac{dK}{dT}$  ist eine sehr wichtige Größe bei der Beurteilung der Sicherheit eines Reaktors. Daher ist es erforderlich, ein möglichst genaues Verfahren zu ihrer Berechnung zu haben.

Im Folgenden soll die im Karlsruher DC-Programm verwendete Methode dokumentiert werden, da sie gegenüber der von Froelich  $\sqrt{17}$  angegebenen Berechnungsweise einige Änderungen enthält. (z.B. ist hier im Gegensatz

zu  $\sqrt{17}$  die Ausgangsgröße zur Berechnung des Dopplerkoeffizienten  $rac{d}{dT} \mu_z^{\text{fiktiv}} = \frac{d}{dT} \left( \frac{\mu_z}{\mu_+} \right)$ .  $rac{d}{d\theta}$   $\mu_z$  and nicht

An einigen Stellen der Herleitung werden Hinweise auf beabsichtigte Verallgemeinerungen des DC-Programms gegeben.

Im Anhang 1 werden Ergebnisse von Vergleichsrechnungen mit dem DC-Programm und anderen im Rahmen des NUSYS-Systems gegebenen Möglichkeiten zur Bestimmung des Dopplerkoeffizienten aufgeführt.

Im Anhang 2 sind für einen typischen Na-gekühlten Reaktor gruppenweise diejenigen Querschnittsgrößen angegeben, die in die Entwicklungen von Froelich wesentlich eingehen.

Das hier beschriebene DC-Programm ist das Programm 1706 des NUSYS-Systems und ist nur zusammen mit anderen NUSYS-Programmen verwendbar (nämlich den Programmen mit den Nummern 397, 446 und 448 bzw. 2240). Außerdem sind zur Berechnung des Dopplerkoeffizienten das Kerndatenband (KEDAK) und eines der Gruppenkonstantenbänder (GRØUCØ) erforderlich.

Von seinem Vorläufer 1440 unterscheidet sich 1706 im wesentlichen dadurch, daß es für die Verarbeitung der neuen Kerndaten ausgelegt ist, z.B. kann es imodegensatz zu 1440 serienabhängige Verteilungsfunktionen  $\mathbb{F}_f^{\text{S}}$ für die Spaltbreiten verarbeiten. Da sich außerdem die neuen Kerndaten (Name des Kerndatenbandes: KEDAK) von den früheren (Name des Kerndatenbandes: DØPPLER) zum Teil wesentlich unterscheiden, traten bei der Verwendung der neuen Daten einige numerische Mängel im DC-Programm 1440 zu Tage, die bei Rechnung mit dem Datenband DØPPLER nicht bemerkt werden

konnten, da (zufällig) die darauf gespeicherten Daten in einem Größenbereich lagen. für den die in 1440 verwendeten numerischen Methoden anwendbar waren. <sup>1706</sup> ist eine hinsichtlich der Benutzbarkeit verschiedener Kerndatensätze verallgemeinerte Fassung von 1440. Die eingangs erwähnten Änderungen in der Berechnungsmethode gegenüber  $\sqrt{17}$  sind auch schon in 1440 enthalten. 여행 요소 회사 기간 날림

Eine Programmbeschreibung von 1706 wird in einem gesonderten Bericht erschei-

 $\mathcal{L}^{\mathcal{A}}(\mathcal{A}^{\mathcal{A}}_{\mathcal{A}}(\mathcal{A}^{\mathcal{A}}_{\mathcal{A}}))\cong \mathcal{L}^{\mathcal{A}}(\mathcal{A}^{\mathcal{A}}_{\mathcal{A}}(\mathcal{A}^{\mathcal{A}}_{\mathcal{A}}))\cong \mathcal{L}^{\mathcal{A}}(\mathcal{A}^{\mathcal{A}}_{\mathcal{A}}(\mathcal{A}^{\mathcal{A}}_{\mathcal{A}}))\cong \mathcal{L}^{\mathcal{A}}(\mathcal{A}^{\mathcal{A}}_{\mathcal{A}}(\mathcal{A}^{\mathcal{A}}_{\math$ 

# nen.<br>Det als den staats de staat de lange de staat de staat de staat de staat de staat de staat de staat de staat d

Step (1995) produced the Card 2012年10月11日, 1995年1月1日 i di kacamatan Sungai Kabupatén Kabupatén Inggris Kabupatén Inggris Kabupatén Inggris Kabupatén Inggris Kabupatén Inggris Kabupatén Inggris Kabupatén Inggris Kabupatén Inggris Kabupatén Inggris Kabupatén Inggris Kabupatén

 $\mathcal{A}$  with a regular  $\mathcal{A}$ 

 $\label{eq:2.1} \begin{split} \mathbf{x} &= \mathbf{x}^T \\ \mathbf{x}^T &= \begin{bmatrix} \mathbf{x}^T \mathbf{x}^T \\ \mathbf{x}^T \mathbf{x}^T \end{bmatrix} \\ \mathbf{x}^T &= \begin{bmatrix} \mathbf{x}^T \mathbf{x}^T \mathbf{x}^T \\ \mathbf{x}^T \mathbf{x}^T \mathbf{x}^T \mathbf{x}^T \end{bmatrix} \mathbf{x}^T \\ \mathbf{x}^T &= \begin{bmatrix} \mathbf{x}^T \mathbf{x}^T \mathbf{x}^T \\ \mathbf{x}^T \mathbf{x}^T \mathbf{x}^T \mathbf{x}^T$ 

The second contribution of the second sequence of  $\mathbb{Z}^2$  , we can contribute the second contribution of the second contribution of the second contribution of the second contribution of the second contribution of the s

an Andrew manual succession and company of the last announce and control countries with a annt awaitheas à an Chaolth a Strange ann an 1970. Tha an t-an chaolais an t-an 1970 an t-aistean an C and the second product of the second second second control of the second second second second second second se<br>The second second second second second second second second second second second second second second second s

 $\label{eq:2.1} \begin{split} \mathcal{L}_{\text{max}}(\mathbf{r}) & = \mathcal{L}_{\text{max}}(\mathbf{r}) \mathcal{L}_{\text{max}}(\mathbf{r}) \mathcal{L}_{\text{max}}(\mathbf{r}) \\ & \times \mathcal{L}_{\text{max}}(\mathbf{r}) \mathcal{L}_{\text{max}}(\mathbf{r}) \mathcal{L}_{\text{max}}(\mathbf{r}) \mathcal{L}_{\text{max}}(\mathbf{r}) \mathcal{L}_{\text{max}}(\mathbf{r}) \mathcal{L}_{\text{max}}(\mathbf{r}) \mathcal{L}_{\text{max}}(\mathbf{r}) \mathcal{L}_{\text{max}}(\math$ 

।<br>ਇਹ ਇਹ ਕਿਸੇ ਪ੍ਰਮਾਤ ਦੇ ਨਾਲ ਸੰਗਤ ਵਿੱਚ ਇਹ ਹੈ, ਕਿਸੇ ਨੂੰ ਪ੍ਰਮਾਤ ਵਿੱਚ ਸੰਗਤ ਵਿੱਚ ਸੰਗਤ ਸਿੰਘ ਸੀ। ਸ਼ਹਿਰ ਦੇ ਸੰਗਤ ਦੇ ਸਾਹਿਬਾ which are a many of the state of a milest the control of the

## B. Berechnung des Dopplerkoeffizienten

#### Resonanzwirzungsquerschnitte und Resonanzparameter I.

Aus der Einleitung geht hervor, daß eine Untersuchung des Dopplerkoeffizienten von einer Untersuchung der Resonanzwirkungsquerschnitte ausgeht. Daher sollen einige wichtige Dinge über Resonanzwirkungsquerschnitte hier noch einmal zusammengestellt werden. Im Folgenden wird häufig von Resonanzserien die Rede sein. Zu einer Resonanzserie gehören alle Resonanzen des Compoundkerns eines Materials mit gleichem Spin J und gleicher Parität T.

Compoundkern

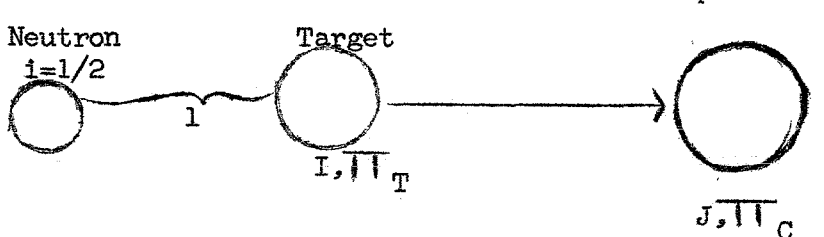

 $1$  = relativer Bahndrehimpuls von Neutron und Targetkern.

Aus dem Spin I des Targetkerns, dem Spin i=1/2 des Neutrons und dem Bahndrehimpuls 1 der Relativbewegung von Targetkern und Neutron ergibt sich der Spin J des Compoundkerns nach der Beziehung

$$
\min/\overrightarrow{1}+\overrightarrow{1}+\overrightarrow{1/2} \ / \ \leq \ J \leq \ \max/\overrightarrow{1}+\overrightarrow{1}+\overrightarrow{1/2} \ /
$$

Nach der Quantenmechanik dürfen sich die verschiedenen Werte von J nur um ganzzahlige Vielfache voneinander unterscheiden.

U238 ist ein besonders einfaches Beispiel. Im Grundzustand ist  $I = 0$ und  $\overline{H}_{T}$  = +1. Da in dem für den Dopplerkoeffizienten wichtigen Energiebereich nur s- und p-Wellen (1=0,1) eine Rolle spielen, nimmt J folgende Werte an. The series of a second series of the series in the

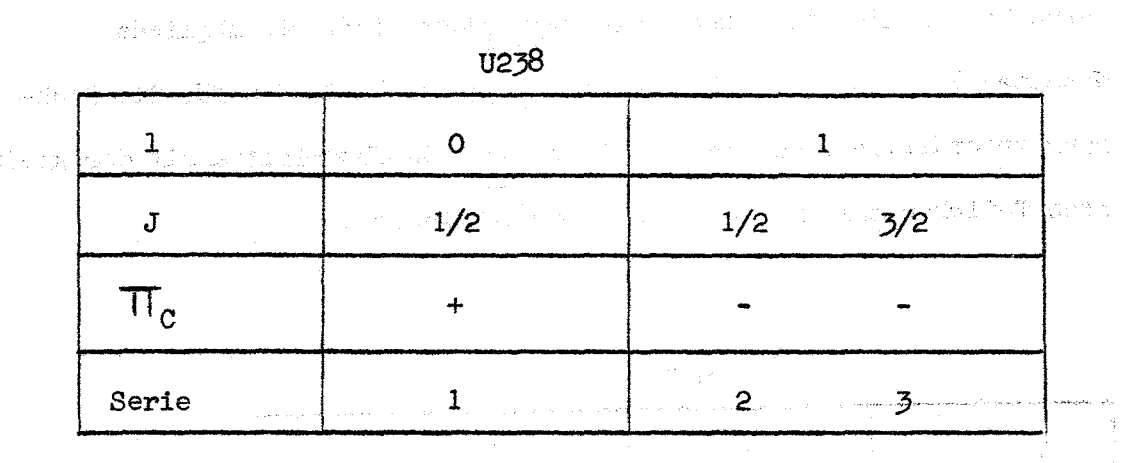

Die Parität $\prod_{c}$  des Compoundkerns ergibt sich aus

$$
\mathsf{T}_{\mathsf{C}}^{\mathsf{C}} = \mathsf{T}_{\mathsf{T}}^{\mathsf{C}} \cdot \mathsf{T}_{\mathsf{n}}^{\mathsf{C}} \cdot (\mathsf{C}^1)^1
$$

,<br>"我就是不过,你这样的?" "我们的一个人,我们不会不会不会的。" "我们的时候,我<mark>就被这样?"</mark> "我 Da  $\overline{H}_n$  = +1 und für U238 ebenfalls  $\overline{H}_n$  = +1, ist  $\overline{H}_c$  = +1 für 1 = 0 und  $\pi_c = -1$  für  $1 = 1$ .  $\label{eq:R1} \left\langle \frac{1}{2}, \frac{1}{2}, \frac{1}{2}, \frac{1}{2}, \frac{1}{2}, \frac{1}{2}, \frac{1}{2}, \frac{1}{2}, \ldots, \frac{1}{2}, \frac{1}{2}, \frac{1}{2}, \frac{1}{2} \right\rangle$ 

 $\label{eq:1} \begin{split} \mathcal{L}_{\text{max}}(\mathcal{L}_{\text{max}}) = \mathcal{L}_{\text{max}}(\mathcal{L}_{\text{max}}) \end{split}$ 

우리는 일반 34 개체 골목 보

Wenn nur 1 = 0 und 1 auftreten, entspricht jedem Zahlenpaar  $(J, \mathsf{TT}_c)$ genau ein Zahlenpaar (J, 1), so daß die verschiedenen Serien anstatt durch J und  $\overline{\Pi}_c$  auch - was einfacher ist - durch J und 1 gekennzeichnet werden können.

Für Pu239 ergeben sich entsprechend dem Grundzustandsspin  $I = 1/2$ 5 Serien, zwei s-Wellen- und drei p-Wellen-Serien. U235 mit Grundzustandsspin 7/2 hat 6 Serien: zwei s-Wellen- und vier p-Wellen-Serien.

In dem bisherigen DC-Programm werden nur von U238 und Pu239 alle s- und p-Wellen-8erien berücksichtigt. Alle anderen infrage kommenden Materialien (Pu240, Pu241, Pu242, Th320, U233, U234 und U235) werden so behandelt, daß den spaltbaren Materialien zwei, den nicht spaltbaren Materialien nur eine Serie zugeordnet wird. Die mögliche Gesamtzahl der Serien ist 12. Wären mehr als 12 Serien für die Rechnung erforderlich, so werden automatisch die Materialien mit der kleinsten Teilchenzahl in der 1. Zone vernachlässigt.

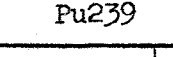

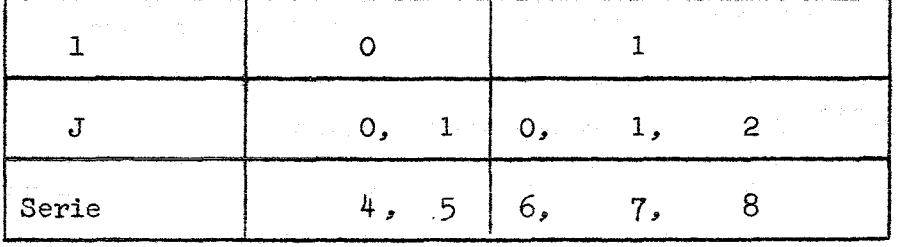

Die Resonanzwirkungsquerschnitte lassen sich im Rahmen der Ein-Niveau-Breit-Wigner-Theorie aus den Resonanzbreiten

- $\Gamma_n$  = Streubreite
- $\int \sqrt{y}$  = Absorptionsbreite Ó  $\Gamma_f$  = Spaltbreite and  $\Gamma_f$  for  $f$  and  $f$  and  $f$  and  $f$  and  $f$

Gesamtbreite  $\Gamma = \Gamma_n + \Gamma_{\gamma} + \Gamma_{\gamma}$ 

und den energetischen Lagen der Resonanzen,  $E_R^{\text{}}$ , bestimmen. Der mikroskopische Wirkungsquerschnitt bei der Energie E' hat die Gestalt

(B1) 
$$
\sigma_{Z}(E') = \sigma_{OZ} \psi_{T}(E' - E_R)
$$

(B2)  $\sigma_{0z} = 4\pi\hbar^2 g$   $\frac{d^2z}{dt^2}$  ist dabei der Wirkungsquerschnitt an der Stelle  $E'-E_R$ .

(B3) 
$$
\Psi_r
$$
 (E'-E<sub>R</sub>) =  $\frac{\Gamma^2}{4}$   $\frac{1}{\frac{\Gamma^2}{4} + (E'-E_R)^2}$ 

ist die natürliche Linienform, d.h. die Form der Resonanz, wenn sich die Atome relativ zum Schwerpunkt des Festkörpers in Ruhe befinden.  $\star$  = reduzierte Neutronenwellenlänge:

(B4) 
$$
\lambda = \frac{h}{\sqrt{2m_h E'}}
$$
  $m_h$  = reduzierte Masse des Neutrons

E" = Energie des Neutrons im Schwerpunktssystem (B5) g =  $\frac{2J + 1}{2(2i+1)}$  = statistischer Faktor.

Der totale Resonanzquerschnitt ergibt sich zu

(B6) 
$$
\sigma_{res}(E') = \sigma_n(E') + \sigma_{\gamma}(E') + \sigma_{f}(E'),
$$

und der totale Neutronenquerschnitt ist

$$
(B7) \sigma_{t}(E') = \sigma_{n}(E') + \sigma_{\gamma}(E') + \sigma_{f}(E') + \sigma_{p}(E') + \sigma_{int}(E')
$$

 $\sigma_{\rm n}$  = Potentialquerschnitt  $\sigma_{\text{int}}$ = Interferenzterm zwischen Potential- und Resonanz-Streuquerschnitt.

Der totale Neutronenquerschnitt im Rahmen der Ein-Niveau-Theorie berechnet sich durch Einsetzen der Ein-Niveau-Stoßmatrix  $\sqrt{2}$ .

(B8) 
$$
U_{c^{\bullet}c}^{J} = e^{-1}(\phi_{c^{\bullet}} + \phi_{c}) \left\{ \int_{c^{\bullet}c} \phi_{c} + 1 \frac{\sqrt{\Gamma_{c^{\bullet}}J}}{E_{R}^{J} - E^{\bullet} - 1/2I} \Gamma^{J} \right\}
$$

- 8 -

 $\left\langle \left( \tau_{\rm{max}} \right) \right\rangle = \left\langle \left( \tau_{\rm{max}} \right) \right\rangle$ 

mit den Kanalindizes c, c'

 $c = \begin{cases} \alpha, & 1, & 1 \\ 0, & 1, & 1 \end{cases}$ *a* = Teilchenkombination  $j$  = Kanalspin = Summe der Spins der beiden  $R$  and  $R$  is the set of the set of the set of the set of the set of the set of the set of the set of the set of the set of the set of the set of the set of the set of the set of the set of the set of the set of the set <sup>1</sup> =Bahndrehimpuls der· Relativbewegung der beiden Reaktionspartner  $\sim 10^{4}$ Sangeren, Sterne

in die Beziehung für den Wirkungsquerschnitt

(B9) 
$$
\sigma_{n\alpha}' = \pi \star \frac{2}{\alpha} \sum_{J_{j}^{1}} \sum_{j} \sigma_{j} / \sigma_{\alpha' n} \int_{j'j} \int_{1'1} - \sigma_{\alpha' j'1'; n, j, 1}^{J} / \int_{1'1}^{2}
$$

und

$$
(10) \sigma_t = \sum_{\alpha'} \sigma_{n\alpha'},
$$

Kombiniert man (ES), (B9) und (B10), und beschränkt sich auf die Bahndrehimpulse <sup>1</sup> = 0 und 1, so erhält man, wenn <sup>5</sup> den Serienindex bezeichnet. sym. Interferenzterm

الأفاضية العامليون والتي التي فسيقتل والمستور مستورهما التعاود والتعاون المنافس

$$
\sigma_t = \pi \pi \pi \sum_{n=0}^{2} g_t \frac{\pi^2 \sin^2 \theta_1}{(\mu \sin^2 \theta_1 - 2 \pi^2 \sin^2 \theta_1)}
$$

 $(B11)$ 

$$
+\frac{2\Gamma_{n}^{s}(E'-E_{R})\sin 2\beta_{1}}{(E_{R}-E')^{2}+(1/2\Gamma^{s})^{2}}+\frac{\Gamma_{n}^{s}\Gamma^{s}}{(E_{R}-E')^{2}+(1/2\Gamma^{s})^{2}})
$$

asym. Interferenzterm Resonanzterm{aller Reaktionen)

Der symmetrische Interferenzterm läßt sich mit dem Resonanzterm zusammenfassen. Führt man noch für die asymmetrische natürliche Linienform die Abkürzung

(B12) 
$$
\chi_r = \frac{\Gamma}{2} \frac{(E' - E_R)}{\frac{\Gamma^2}{4} + (E' - E_R)^2}
$$

an, und verwendet außerdem die Bezeichnungen

(BI3)  $\sigma_{oc} = 4\pi \lambda_g^2 \frac{\Gamma_n}{\Gamma}$ ;  $\sigma_{oc} = 4\pi \lambda_g^2 \frac{\Gamma_n}{\Gamma}$  cos  $2\phi_1^s$  $\sigma_{\rm e} = \sigma_{\rm oc} \cdot \psi \text{ (E-E<sub>R</sub>)}$ so erhält man schließlich (B14)  $\sigma_t = \sigma_p + \sum_{\text{oc}} \sigma_{\text{oc}}^{\text{s}}$  (  $\gamma_r^{\text{s}}$  cos  $2\varnothing_1^{\text{s}} + \chi_r^{\text{s}}$  sin  $2\varnothing_1^{\text{s}}$ ) f.  $1 = 0.1$ (B15)  $\emptyset_1 = \frac{R^2}{\lambda} - 1$  are tang  $\frac{R^2}{\lambda}$  $R'$  = effektiver Kernradius

(B16) 
$$
\sigma_p = 4 \text{TT} \; \lambda^2 \sum_{1} (21+1) \sin^2 \phi_1
$$

In dem für die Bestimmung des Dopplerkoeffizienten wichtigen Energiebereich gilt in guter Näherung

(B17) 
$$
\sigma_p = 4 \text{ T T R'}^2
$$

Im jetzigen DC-Programm wird in (B14) noch der asymmetrische Anteil des totalen Wirkungsquerschnitts vernachlässigt. Er soll aber in einer späteren Fassung berücksichtigt werden. Der symmetrische Anteil des Interferenzterms zwischen Potential- und Resonanzstreuung ist in  $\sigma_{\rm oo}^{\rm s}$ ,  $\gamma^{\rm s}$  cos  $2\phi_1^{\rm s}$  enthalten.

(B8) und damit (B11) beruhen auf Anwendung der Ein-Niveau-Breit-Wegner-Formel. Da aber an einem Energiepunkt im allgemeinen mehrere Resonanzen ein- und derselben Serie zum Wirkungsquerschnitt beitragen. wurde zur Berechnung der effektiven Querschnitte im DC-Programm eine sehr einfache Multi-Niveau-Näherung benutzt, die "random-phaseapproximation"  $\sqrt{2}$ . Bei der Herleitung dieser Näherung wird angenommen, daß die Vorzeichen der in der Stoßmatrix (B8) auftretenden Größen  $\sqrt{\Gamma}$  für verschiedene Resonanzen und Reaktionskanäle unkorreliert sind. Zweitens wird vorausgesetzt, daß die Resonanzbreiten klein sind verglichen mit den Resonanzabständen. Bei Anwendung der "random-phase-approximation" ergibt sich der Wirkungsquerschnitt für eine Reaktion z als

$$
\sigma_{Z} = \sum_{S} \sum_{K} \sigma_{ZK}^{S}
$$
 K = Nummer der Resonanz  
S = Seriennummer

Im elastischen Streuquerschnitt treten im Rahmen der "random-phaseapproximation" Interferenzterme zwischen verschiedenen Resonanzen auf. Bei den Dopplerrechnungen werden diese Interferenzterme vernachlässigt. Sie sind im Mittel über viele Resonanzen etwa um den Faktor  $\frac{|\cdot_n|}{2}$  kleiner als die Resonanzterme.

Die sich mit dieser Näherung aus der "random-phase-approximation" ergebende Formel für den Wirkungsquerschnitt ist formal gleich der Summe über Ein-Niveau-Breit-Waner-Wirkungsquerschnitte

$$
\sigma_{Z} = \sum_{S} \sum_{K} \sigma_{ZK}^{S}
$$
 
$$
\sigma_{C} = \sum_{S} \sum_{K} \sigma_{cK}^{S}
$$

 $\mathbf{I}$ 

Gibt man die (praktisch nie erfüllte) Annahme auf, daß sich die Atom-

 $-10-$ 

kerne relativ zum Festkörper in Ruhe befinden und nimmt für ihre Geschwindigkeitsverteilung eine Maxwellverteilung *L-3J* an, so hat man die natürlichen Linienformen  $\mathcal{U}_r$  und  $\mathcal{X}_r$  durch die temperaturverbreiterten Linienformen.

$$
\psi(\theta, x) = \frac{\theta}{2\sqrt{\pi}} \int_{-\infty}^{+\infty} \frac{e^{-\frac{\theta^{2}}{4}(x-y)^{2}}}{1+y^{2}} dx
$$

(BI8)

$$
\chi
$$
 (0, x) =  $\frac{\theta}{2\sqrt{11}} \int_{-\infty}^{+\infty} \frac{y e^{-\frac{\theta^{2}}{4}} (x-y)^{2}}{1 + y^{2}}$ 

zu ersetzen.

Darin bedeuten:<br> $\Theta = \frac{\Gamma}{\Delta}$  $A = -\sqrt{\lim_{k \to \infty} 1-k} = \text{Boltzmannkonstante}$ A= Massenzahl des Targets. Kern. E = kinetische Energie des Neutrons relativ zum stationären Kern. 2(E-E, )  $=$  $\frac{1}{\sqrt{25}}$ x E' = kinetische Energie des Neutrons relativ zum temperaturbewegten

Die Resonanzparameter:  $\Gamma_n$ ,  $\Gamma_f$ ,  $\Gamma_{\gamma}$  und  $E_R$  sind nur bei niedrigen Energien, bei denen die Resonanzen noch einzeln auflösbar sind.. für jede einzelne Resonanz bekannt: z.B. bei U238 bis 4KeV und bei Pu239 bis 300 eV. Bei höheren Energien ist man zur theoretischen Beschreibung der Resonanzwirkungsquerschnitte auf die experimentelle

Information bei niedrigen Energien angewiesen. Aus den Messungen im Energiebereich aufgelöster Resonanzen gewinnt man die Mittelwerte der Resonanzparameter  $\overline{\Gamma}_n$ ,  $\overline{\Gamma}_e$ ,  $\overline{\Gamma}_v$  and den mittleren Resonanzabstand  $\overline{D}$  sowie die Verteilungen um diese Mittelwerte: F<sub>n</sub> (  $\overline{ \Gamma}_n$ ),  $F_f$  (  $\Gamma_f$ ),  $F_{\gamma}$  (  $\Gamma_{\gamma}$  ) und  $F_D$  (D). Man findet

$$
\Gamma_{\gamma} = \overline{\Gamma}_{\gamma} = \text{const.}
$$
\n
$$
\Gamma_{\text{n}} \left( \Gamma_{\text{n}} \right) \left( \chi^2 \text{-Vertelungen verschiedener Freiheitsgrade} \right)
$$
\n
$$
\Gamma_{\text{p}} \left( \Gamma_{\text{f}} \right) \left( \chi^2 \text{-Vertelungem verschiedener Freiheitsgrade} \right)
$$

Das gilt jeweils für die zu ein und derselben Serie gehörenden Resonanzparameter.

In der augenblicklichen Form des Karlsruher DC-Programms wird der Dopplereffekt im Energiegebiet von 100 eV bis 100 KeV berechnet. Im gesamten Bereich wird nach der statistischen Theorie gerechnet, obgleich in einem Teilbereich die individuellen Resonanzen bekannt sind. Eine der Verbesserungen des Programms wird sein, die Kenntnis der aufgelösten Resonanzen auszunutzen. In der untersten vom jetzigen Programm behandelten Energiegruppe z.B. (17. Gruppe: 100-215 eV) liegen nur fünf oder sechs s-Wellen-Resonanzen von U238  $({\overline{\mathrm{D}}_{\mathrm{U}238}^{(0)}} = 20.8 \, \textrm{eV})$ , diese Anzahl ist sicherlich zu klein, um in dieser Gruppe eine statistische Behandlung der Resonanzparameter zu rechtfertigen. Außerdem ist es wünschenswert - insbesondere bei dampfgekühlten Reaktoren - auch noch unterhalb von 100 eV dEn Dopplereffekt zu bestimmen. (Im Anhang 1 wird gezeigt, daß bei dampfgekühlten Reaktoren aus diesem Bereich noch etwa 10 %des negativen Dopplereffekts kommt.)

#### II. Effektiver Wirkungsquerschnitt und Dopplerkoeffizient

 $\mathcal{L}$ 

Für den Zusammenhang zwischen dem Dopplerkoeffizienten und dem effektiven Wirkungsquerschnitt leitet Froelich  $\sqrt{1}$  folgende Beziehung her

ممد

 $(BII,1)$ 

 $\frac{1}{k}$ 

$$
\frac{dk}{dT} = \frac{-\int \left(\frac{d\mu^{c+1}}{dT} + \frac{d\mu^{c+1}}{dT}\right) \beta_{o1} \beta_{o1}^{+} dv + \gamma_{o1}^{+} w_{o1}^{+} dv + \gamma_{o2}^{+} w_{o2}^{+} dv + \gamma_{o2}^{+} w_{o2
$$

$$
+ \mathbf{y}_{\mathrm{o}} \frac{\Sigma}{\mathrm{j}} \int \chi_{1} \phi_{\mathrm{o}1}^{+} \frac{d\mu_{\mathrm{f}1}^{\mathrm{eff}}}{d\mathrm{T}} \mathcal{G}_{\mathrm{j}} \phi_{\mathrm{o}1} \mathrm{d}V
$$

$$
\text{Norm} = \mathcal{V}_{\text{o}} \left\{ \begin{array}{c} \Sigma \\ 1 \,, \, \mathbf{j} \end{array} \right. \mathcal{X}_{\mathbf{i}} \not \varnothing_{\text{o} \mathbf{i}}^{\dagger} \quad \mu_{\mathbf{f} \mathbf{j}}^{\text{eff}} \cdot \varnothing_{\text{o} \mathbf{j}} \quad \mathbf{\mathbf{\mathbf{\xi}}}_{\mathbf{j}} \text{ d}^{\dagger} \mathbf{r} \right\}
$$

- i,j = Gruppenindizes
- $\beta_{\rm o1}$ = ungestörter Multigruppenfluß
- $\varnothing_{\text{o}i}^\dagger$ = Adjungierte
- $\mathbf{v}_a$ = Anzahl der freiwerdenden Neutronen bei Spaltung durch ein langsames Neutron

$$
\mathcal{X}_1
$$
 = Anzahl der Spaltungsneutronen, deren Energie bei der Entstelmig in der iten-Gruppe liegt

$$
\mathcal{L}_j = \frac{1}{\mathcal{V}_0}
$$
Verhältnis der entstehenden Spaltungsneutronen bei einer Spaltung mit Neutronen der j-ten-Gruppe zur Zahl  $\mathcal{V}_0$ der Spaltungsneutronen bei Spaltung durch thermische Neutronen.

Obige Beziehung für  $\frac{1}{k}$   $\frac{dK}{dT}$  zeigt, daß zur Berechnung des Dopplerkoeffizienten die Temperaturableitungen der effektiven Wirkungsquerschnitte zu bilden sind.

*<sup>i</sup>* **bezeichne die Reaktionen (n.. f) bzw. (n..** *i)*

$$
\text{dann ist } \frac{d}{dT} \quad \mu_{zi}^{eff} = \frac{d}{dT} \qquad \qquad \frac{\left\langle \frac{\mu_z}{\mu_t} \right\rangle_1}{\frac{1}{\mu_t}} \qquad \qquad
$$

**(BII.. 2)**

$$
= \left\langle \frac{1}{\mu_t}\right\rangle_1^2 \quad \cdot \left( \frac{d}{dT} \left\langle \frac{\mu_z}{\mu_t} \right\rangle_{-1} \left\langle \frac{1}{\mu_t} \right\rangle_{-1} - \frac{d}{dT} \left\langle \frac{1}{\mu_t} \right\rangle_{-1} \left\langle \frac{\mu_z}{\mu_t} \right\rangle_{-1} \right),
$$

**es sind also folgende Ausdrücke zu berechnen:**

$$
\left\langle \begin{array}{c} \frac{\mu_z}{\mu_t} \end{array} \right\rangle, \frac{d}{dT} \left\langle \frac{\mu_z}{\mu_t} \right\rangle, \left\langle \frac{1}{\mu_t} \right\rangle \text{ und } \frac{d}{dT} \left\langle \frac{1}{\mu_t} \right\rangle
$$

Im Folgenden soll zuerst  $\left\langle \frac{\mu_z}{\mu_t} \right\rangle$  näher betrachtet werden.

 $\mathcal{O}(\mathcal{E}(\mathcal{E})) = \mathcal{O}(\mathcal{E}(\mathcal{E})) \times \mathcal{E}(\mathcal{E}) = \mathcal{E}(\mathcal{E}(\mathcal{E})) = \mathcal{E}(\mathcal{E}(\mathcal{E})) = \mathcal{E}(\mathcal{E}(\mathcal{E})) = \mathcal{E}(\mathcal{E}(\mathcal{E})) = \mathcal{E}(\mathcal{E}(\mathcal{E})) = \mathcal{E}(\mathcal{E}) = \mathcal{E}(\mathcal{E}) = \mathcal{E}(\mathcal{E}) = \mathcal{E}(\mathcal{E}) = \mathcal{E}(\mathcal{E}) = \mathcal{E}(\math$ 

, where  $\mathcal{L}^{\text{max}}_{\text{max}}$  is a subset of the set of the set of the set of the set of the set of the set of the set of the set of the set of the set of the set of the set of the set of the set of the set of the set of t

 $\mu_{\rm{max}}(t)$  is a stabilized polarization of the set of  $t$  , and  $t$  and  $t$  is a stabilized polarization of  $t$ 

 $\label{eq:2.1} \mathcal{F}=\frac{1}{2}\sum_{\mathbf{q}\in\mathbb{Z}}\left[\mathcal{F}_{\mathbf{q}}\left(\mathbf{q}_{\mathbf{q}}^{\mathbf{q}}\right)\right]_{\mathbf{q}}\left(\mathbf{q}_{\mathbf{q}}^{\mathbf{q}}\right)_{\mathbf{q}}\left(\mathbf{q}_{\mathbf{q}}^{\mathbf{q}}\right)_{\mathbf{q}}\left(\mathbf{q}_{\mathbf{q}}^{\mathbf{q}}\right)_{\mathbf{q}}\left(\mathbf{q}_{\mathbf{q}}^{\mathbf{q}}\right)_{\mathbf{q}}\left(\mathbf{q}_{\mathbf{$ 医精神病 医骨髓神经 医肠内膜炎 医前面的 医牙状结核 医异性脑膜炎 计数据

 $\label{eq:3.1} \begin{split} \mathcal{L}(\mathcal{R}_{\text{max}}) & = \mathcal{L}(\mathcal{R}_{\text{max}}) \frac{d\mathcal{L}}{d\mathcal{L}} \\ & = \mathcal{L}(\mathcal{R}_{\text{max}}) \frac{d\mathcal{L}}{d\mathcal{L}} \mathcal{L}(\mathcal{R}_{\text{max}}) \mathcal{L}(\mathcal{R}_{\text{max}}) \\ & = \mathcal{L}(\mathcal{R}_{\text{max}}) \mathcal{L}(\mathcal{R}_{\text{max}}) \mathcal{L}(\mathcal{R}_{\text{max}}) \mathcal{L}(\mathcal{R}_{\text{max}})$ 

 $\label{eq:2} \frac{1}{\sqrt{2}}\left(\frac{1}{\sqrt{2}}\right)^{2} \frac{1}{\sqrt{2}}\left(\frac{1}{\sqrt{2}}\right)^{2}$ 

## III. Berechnung der Temperaturableitung von Wirkungsquerschnitten aus statistischen Parametern

## III.a. Numerische Schwierigkeiten bei exakter Berechtung

**Example 19 Wir betrachten zunächst den Ausdruck** der Statten der Statten der Statten der Statten der Statten der Statten der Statten der Statten der Statten der Statten der Statten der Statten der Statten der Statten der

 $\left(\frac{\mu_Z}{\mu}\right)$ und stoßen schon hier auf erhebliche numerische Schwierigkeiten bei exakter Anwendung der statistischen Theorie der Resoa for t**hanzen.** What's complex <sup>1</sup> the second state of the properties and there is a **Except Da (nach Abschnitt I)** The Marketin of the solid proposed in the

.<br>Berger and the Court property of the country of the State of the State of the State of the State of the State o

(B20) 
$$
\mu_{z} = \frac{\Sigma}{S} \frac{\Sigma}{K} \mu_{ZK}^{S}
$$

 $S = Index$  für die Resonanzserie  $K = Index$  für jede einzelne Resonanz genügt es, jeden Summanden

 $\mu_t = \frac{\sum \sum \mu_{c,1}^r}{r} + \mu_{p}^k$ 

$$
\left\langle \begin{smallmatrix} \mu_\mathrm{Z,K}^\mathrm{S}\\ \mu_\mathrm{L} \end{smallmatrix} \right\rangle
$$

einzeln zu betrachten. Die Schwierigkeit der Auswertung besteht darin, daß im Nenner,  $\mu_+$ , alle Resonanzen aller Serien stehen, die im Integrationsintervall eine Rolle spielen.

 $\mathbf{x}$ 

 $(B21)$ 

 $\frac{\pi}{\mu_n}$  enthält außer dem makroskopischen Potentialquerschnitt der Resonanzabsorber noch den Wirkungsquerschnitt von Strukturund Kühlmaterial. Die Resonanzen dieser Materialien sind so breit, daß sie zum Dopplereffekt nicht beitragen und daher als Untergrund behandelt werden können.

Damit erhält man in ausführlicher Schreibweise

(B22) 
$$
\left\langle \frac{\mu_{Z,K}}{\mu_t} \right\rangle = \left\langle \frac{\mu_{Z,K}^S}{\sum_{r=1}^{S} \sum_{\mu_{c,1}^r + \mu_p^m} \mu_r} \right\rangle
$$

Da die Lagen der Resonanzen und ihre Breiten nur statistisch bekannt sind, bedeutet eine Energieintegration zugleich eine Integration über die Verteilungsfunktionen der Resonanzparameter, was zu großen numerischen Schwierigkeiten führt (vgl.  $\sqrt{1}$ , Abschnitt 5).

Um (B22) auszuwerten, muß man daher Näherungen einführen. Außerdem nutzt man aus, daß sich Resonanzen ein-und derselben Serie gegenseitig abstoßen und daß die Lagen von Resonanzen verschiedener Serien voneinander unabhängig sind. Aus der letzten Tatsache läßt sich herleiten  $\sqrt{1}$ , daß für die Mittelwerte von Funktionen f und g von Wirkungsquerschnitten verschiedener Serien folgendes gilt:

 $(B23)$ 

wenn  $\mathbf{r}$   $\#$ s.

The Committee Automatic Action

 $\langle f(\mu^r) . g(\mu^S) \rangle = \langle f(\mu^r) \rangle . \langle g(\mu^S) \rangle$ 

where  $\alpha = \frac{1}{2} \left( \frac{1}{2} \sum_{i=1}^{n} \frac{1}{2} \left( \frac{1}{2} \sum_{i=1}^{n} \frac{1}{2} \left( \frac{1}{2} \sum_{i=1}^{n} \frac{1}{2} \right) \right) \right)$ 

 $\label{eq:2.1} \frac{1}{2} \left( \frac{1}{2} \sum_{i=1}^n \left( \frac{1}{2} \left( \frac{1}{2} \sum_{i=1}^n \frac{1}{2} \right) \right) \right) \left( \frac{1}{2} \sum_{i=1}^n \frac{1}{2} \sum_{i=1}^n \frac{1}{2} \right) \left( \frac{1}{2} \sum_{i=1}^n \frac{1}{2} \sum_{i=1}^n \frac{1}{2} \sum_{i=1}^n \frac{1}{2} \sum_{i=1}^n \frac{1}{2} \sum_{i=1}^n \frac{1}{2} \sum_{i=$ 

## III.b,1. Verwendete Näherungen

Die Näherung von Froelich stellt eine Verbesserung der von Nicholson  $\sqrt{4}$  *T* für hohe Energien ( $\sim$ 100 KeV) entwickelten Methode dar. Bei Nicholson wird  $\left(\begin{array}{c} \mu_z\end{array}\right)$  um  $\left(\begin{array}{c} \mu_z\end{array}\right)$  ent $r$   $r$   $r$   $r$   $r$   $r$ 

wickelt. Die dabei gemachte Annahme

(B24)  $\frac{\mu_t - \langle \mu_t \rangle}{\langle \mu_t \rangle}$   $\ll 1$  ist bei Energien in der Umgebung von 100 KeV recht gut erfüllt. Im Energiebereich der 14., 15., 16. Gruppe (215 eV bis 2.15 KeV) .. der für die heute zur Diskussion stehenden schnellen Reaktoren den größten Beitrag zum Dopplerkoeffizienten liefert, ist (B24) jedoch nicht mehr erfüllt. Siehe Anhang 2.

> Froelich geht daher bei seiner Entwicklung von einer anderen Annahme aus, die auch im Energiebereich um 1 KeV erfüllt ist und bei hohen Energien in die Annahme von Nicholson übergeht (im uhteren Energiebereich.. wo die einzelnen Resonanzen deutlich  $\ldots$  voneinander getrennt sind, ist sie jedoch nicht anwendbar.) Froelich macht sich die Tatsache zunutze, daß bei Reaktoren, deren Brennstoff im wesentlichen aus U238 besteht, im Energiebereich um 1 KeV nur  $\mu_\mathrm{c}^1$  wesentlich über seinen Mittelwert herausragt. Der Index 1 soll dabei die 1. Serie von u238 kennzeichnen. Alle anderen in  $\mu_+$  auftretenden Summanden unter-

 $\alpha_1 \geq \alpha_2$ 

scheiden sich nicht wesentlich von ihrem energetischen Mittel-

$$
\text{wert, so }\text{d}\text{a}\text{s} \text{ is odd } \left\langle \frac{\mu_{z}^{s}}{\mu_{t}} \right\rangle \text{ um}
$$

 $(B24)$ 

TEB25)

 $\mu_{Z}$ <br> $\mu_{Z}$ <br> $\mu_{C}$ <br> $\mu_{C}$ <br> $\mu_{C}$ <br> $\mu_{C}$ <br> $\mu_{C}$ <br> $\mu_{C}$ 

entwickeln läßt.

Die von Froelich dabei gemachte Annahme lautet als Formel

$$
\frac{\mu_{t} - \mu_{p}^{*} - \sum_{r \geq 2} (\mu_{c}^{r}) - \mu_{c}^{1}}{\mu_{p}^{*} + \sum_{r \geq 2} (\mu_{c}^{r}) + \mu_{c}^{1}} \geq 1, \text{ oder in einfacherer}
$$

Schreibweise

Es gilt exakt

 $\mathcal{E} = \Sigma$ 

$$
\frac{\sum\limits_{r \to \infty}^{r} (\mu_c^r - (\mu_c^r))}{\mu_p^* + \mu_c^1 + \sum\limits_{r \to \infty}^{r} (\mu_c^r)} \leq 1
$$

 $\sqrt{\mu_p^* + \mu_c^2 + \sum_{r \geq 2}$ 

Die Voraussetzung (B25) hat zur Folge, daß mit dem DC-Programm in seiner jetzigen Form nur Dopplerkoeffizienten für solche Reaktoren berechnet werden können, deren Brennstoff wesentlich U238 enthält. Ein Näherungsverfahren, das diese einschränkende Voraussetzung nicht mehr benötigt, ist in Vorbereitung.

 $\sqrt{\mu_c^{\rm r}}$  )  $\sqrt{1+\frac{\Sigma}{\Sigma^2}}$ 

 $(B26)$ 

verschwindet *L1J,* entwickelt man jedoch

(B27)

(B28)

Um zu erzwingen, daß das zweite Glied der Entwicklungsreihe

( $\frac{\mu_g^S}{\mu_t}$ ) nicht um den in (B24) angegebenen Ausdruck sondern  $\frac{\mu_{z}^{s}}{\sqrt{\mu_{p}^{s} + \mu_{c}^{1} + \sum c^{r}}},$ r 72

wobei die  $c^r$  so bestimmt werden, daß der zweite Term in der bei der Entwicklung entstehenden Reihe verschwindet, also:

$$
\left\langle \frac{\mu_Z^{\rm S}}{\mu_{\rm t}} \right\rangle = \left\langle \frac{\mu_Z^{\rm S}}{\mu_{\rm p}^{\rm K} + \mu_{\rm c}^{\rm I} + \sum\limits_{r \ \mathcal{R} \ 2} C^r} \right\rangle \ .
$$

$$
-\frac{\left\langle \frac{\mu_{z_{r}}^{S} \sum c_{r} (\mu_{c}^{r} - c^{r})}{(\mu_{p}^{*} + \mu_{c}^{1} + \sum c^{r})^{2}} \right\rangle + \cdots
$$

## soll verschwinden!

Über die  $C^r$  wird noch vorausgesetzt, daß sie energetisch gemittelte Größen sein sollen. Bei der Bestimmung der  $C^r$  werden zwei Fälle unterschieden:

1. 
$$
s = 1, =)
$$
  $s \# r$ 

Dann läßt sich wegen (B23) der zweite Term auf der rechten Seite von (B28) aufspalten

 $\left\langle \frac{\mu_{z}^{1} \sum\limits_{r \neq z} (\mu_{c}^{r} - c^{r})}{(\mu_{p}^{*} + \mu_{c}^{1} + \sum\limits_{r \neq z} c^{r})^{2}} \right\rangle = \left\langle \sum\limits_{r \neq z} (\mu_{c}^{r} - c^{r}) \right\rangle \left\langle \frac{\mu_{z}^{1}}{(\mu_{p}^{*} + \mu_{c}^{1} + \sum\limits_{r \neq z} c^{r})^{2}} \right\rangle$ 

(B29)

 $\overline{a}$ 

$$
\left\langle \begin{array}{ccc} \sum_{r} & \sum_{r} & (\mu_{c}^{r} - c^{r}) \end{array} \right\rangle = 0, \text{ also } \sum_{r} \sum_{r} c^{r} = \sum_{r} \sum_{r} (\mu_{c}^{r}) \end{array} \right\rangle
$$
\n
$$
(B30)
$$
\n
$$
\left\langle \begin{array}{c} \mu_{1}^{1} & \mu_{2}^{1} \\ \mu_{2}^{1} + \mu_{p}^{2} + \sum_{r} \sum_{r} \left\langle \mu_{c}^{r} \right\rangle \end{array} \right\rangle = \left\langle \begin{array}{c} \mu_{1}^{1} \\ \mu_{2}^{1} + \mu_{p}^{eff} \end{array} \right\rangle
$$
\n
$$
(B31)
$$
\n
$$
\text{mit } \mu_{p}^{eff} = \mu_{p}^{*} + \sum_{r} \sum_{r} \left\langle \mu_{c}^{r} \right\rangle
$$
\n
$$
\text{auxarifilinen.}
$$
\n
$$
2. \text{ s } \# 1, \Rightarrow \text{ für einem der Summanden in}
$$
\n
$$
\sum_{r} \sum_{r} \mu_{c}^{r} \text{ gilt, } r = s.
$$
\n
$$
\text{Dann filnrt die Arwendung von (B23) auf}
$$
\n
$$
(B32)
$$
\n
$$
\sum_{r} \left\langle \frac{\mu_{2}^{s}}{\mu_{p}^{s}} \sum_{r} \frac{c}{c} (\mu_{c}^{r} - c^{r}) \right\rangle = \frac{\sum_{r} \left\langle \mu_{p}^{s} + \frac{\sum_{r} \sum_{r} \left\langle \mu_{c}^{r} - c^{r} \right\rangle \right\rangle}{\left\langle \mu_{p}^{s} + \mu_{q}^{1} + \frac{\sum_{r} \sum_{r} \sum_{r} \left\langle \mu_{c}^{r} - c^{r} \right\rangle \right\rangle}
$$
\n
$$
\text{Die Termen von } \sum_{r} \left\langle \frac{\mu_{2}^{s}}{\mu_{r}} \right\rangle \text{ für s } \# 1 \text{ werden in der Entwicklung}
$$
\ngemeinsam behandelt.\n
$$
\sum_{r} \sum_{r} c^{r} \text{ wird so gewählt, daß der Zähler auf der rechten Seite}
$$
\n
$$
\sum_{
$$

 $\sim$ 

 $\bar{z}$ 

 $- 20 -$ 

(B34)  
\n
$$
\sum_{\substack{S \\ S \\ S}} \left\langle \mu_{Z}^{S} \right\rangle \sum_{r \\ r \neq 1} \left\langle \mu_{c}^{r} \right\rangle = \sum_{S \\ \neq 1} \left\langle \mu_{z}^{S} \right\rangle \sum_{r \neq 1} \left\langle \mu_{c}^{r} \right\rangle
$$

ergibt sich schließlich

$$
(B35)
$$

 $\sum \left\langle \mu_{\mu}^{s} \mu_{\alpha}^{s} \right\rangle - \sum$  $\left\langle \begin{matrix} \mu_{\rm c}^{\rm S} \end{matrix} \right\rangle$  $\frac{\Sigma}{\text{s H}}$   $\left\langle \frac{\mu_z \mu_c}{z} \right\rangle$   $\frac{\Sigma}{\text{s H}}$  1 (B35)  $\Sigma_c$   $C^* = \Sigma_c$   $(\mu_c^*) +$  $\sum_{s \# 1} \left\langle \mu_{z}^{s} \right\rangle$ 

> Die Entwicklung von  $\left\langle \frac{\mu_z}{\mu_t} \right\rangle$  bis zur zweiten Ordnung ergibt also insgesamt

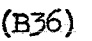

(B36)  $\left\langle \frac{\mu_z}{\mu_t} \right\rangle = \left\langle \frac{\mu_z^1}{\mu_c^1 + \mu_c^{\text{eff}}} \right\rangle + \sum_{s \neq 1} \frac{\left\langle \mu_z^s \right\rangle}{\left\langle \mu_c^1 + \mu_{\text{ng}}^{\text{EFF}}} \right\rangle$ 

(B37)

$$
\mu_{pz}^{Wenn} = \mu_p^{eff} + \frac{\sum\limits_{z} \left\langle \mu_z^s \mu_z^s \right\rangle - \sum\limits_{s \neq 1} \left\langle \mu_z^s \right\rangle \left\langle \mu_z^s \right\rangle}{\sum\limits_{s \neq 1} \left\langle \mu_z^s \right\rangle}
$$

Die Tabellen in Anhang 2 zeigen, daß der zweite Term auf der rechten Seite von (B37) klein ist, die Entwicklung von

$$
s \nleftrightarrow 1 \left\langle \frac{\mu_{z}^{s}}{\mu_{t}} \right\rangle \quad \text{um} \quad s \nleftrightarrow 1 \left\langle \frac{\mu_{z}^{s}}{\mu_{c}^{1} + \mu_{pz}^{EFF}} \right\rangle \quad \text{ist also erlaubt,}
$$

wenn (B25) erfüllt ist.

ist.

Bei der Entwicklung von  $\left\langle \frac{1}{\mu_t} \right\rangle$  wird dieselbe Technik angewendet. Die Größe, nach der entwickelt wird, wird so gewählt, daß das (schwer zu berechnende) Entwicklungsglied erster Ordnung verschwindet.

$$
\left\langle \frac{1}{\mu_{t}} \right\rangle \text{ wird entwickelt um } \left\langle \frac{1}{\mu_{c}^{1} + \mu_{p}^{*} + c} \right\rangle
$$
\n(B38)\n
$$
\left\langle \frac{1}{\mu_{z}} \right\rangle = \left\langle \frac{1}{(\mu_{c}^{1} + \mu_{p}^{*} + c)(1 + \frac{\sum_{j=1}^{n} \mu_{c}^{s} - c}{\mu_{c}^{1} + \mu_{p}^{*} + c})} \right\rangle
$$

(B39) 
$$
\left\langle \frac{1}{\mu_{t}} \right\rangle = \left\langle \frac{1}{\mu_{c}^{1} + \mu_{p}^{*} + C} \right\rangle - \left\langle \frac{1}{\mu_{c}^{1} + \mu_{p}^{*} + C} \right\rangle^{2}
$$

Der zweite Term auf der rechten Seite verschwindet, wenn C =  $\sum_{s \gt 1} \left\langle \mu_c^s \right\rangle$  gesetzt wird, also

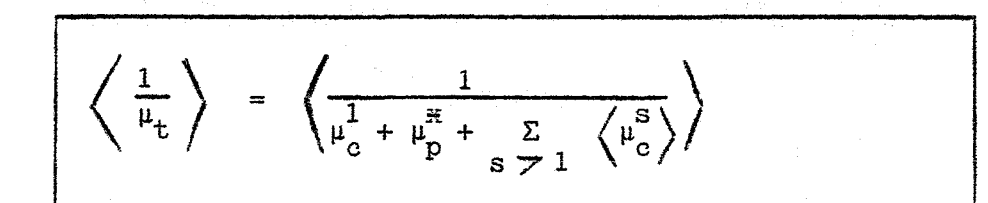

 $(B40)$ 

III.b,2. Berechnung von  $\langle \mu_{z}^{s} \rangle$ ,  $\langle \mu_{z}^{s} \mu_{c}^{s} \rangle$  und  $\frac{d}{dT}$   $\langle \mu_{z}^{s} \mu_{c}^{s} \rangle$  aus

statistischen Resonanzparametern

Bei der Berechnung von  $\left\langle \frac{\mu_Z}{\mu_L} \right\rangle$  und  $\left\langle \frac{1}{\mu_L} \right\rangle$  und deren Tempera-

turableitungen aus statistischen Resonanzparametern kommt man zu Ausdrücken, die zusammengesetzt sind aus der J-Funktion

und deren Ableitungen,  $\begin{pmatrix} \mu_S \\ \mu_Z \end{pmatrix}$ ,  $\begin{pmatrix} \mu_S \\ \mu_C \end{pmatrix}$ ,  $\begin{pmatrix} \mu_S \\ \mu_Z \end{pmatrix}$  and

 $\frac{d}{dT}$   $\left\langle \mu_{z}^{s} \mu_{c}^{s} \right\rangle$ , Diese Größen sollen daher zunächst in berechenbare Ausdrücke übergeführt werden.

 $dE$ 

A.  $\left\langle \mu_{z}^{\rm S} \right\rangle$ 

 $\mathbb{Z}^{n+1}_{\text{max}}$ 

Nach Abschnitt I gilt

 $\langle \mu_{z}^{s} \rangle = \frac{1}{\triangle E} \sum_{K} N^{s} \sigma_{OZK}^{s} \int_{E} \psi_{K}^{s}$ 

 $(B42)$ 

 $\mathcal{W}$  ist eine symmetrische Funktion um die Resonanzenergie  $E_K$ . Wesentlich von Null verschieden ist sie nur in der Umgebung von  $E_{\overline{K}}$ . Die Flanken der Resonanz können jedoch über das Integrations intervall  $\triangle E$  noch hinausragen. Von den vielen in  $\triangle$ E gelegenen Resonanzen sei in der folgenden Skizze die Resonanz  $E_K$  für sich betrachtet. Der Übersichtlichkeit halber soll in den angrenzenden Energieintervallen auch jeweils nur eine Resonanz eingezeichnet werden. Man erstreckt nun in  $(B42)$  die Energieintegration von  $+\infty$  bis  $-\infty$  also über die ganze Resonanz mit der Argumentation, daß den aus  $\Delta$  E hin-

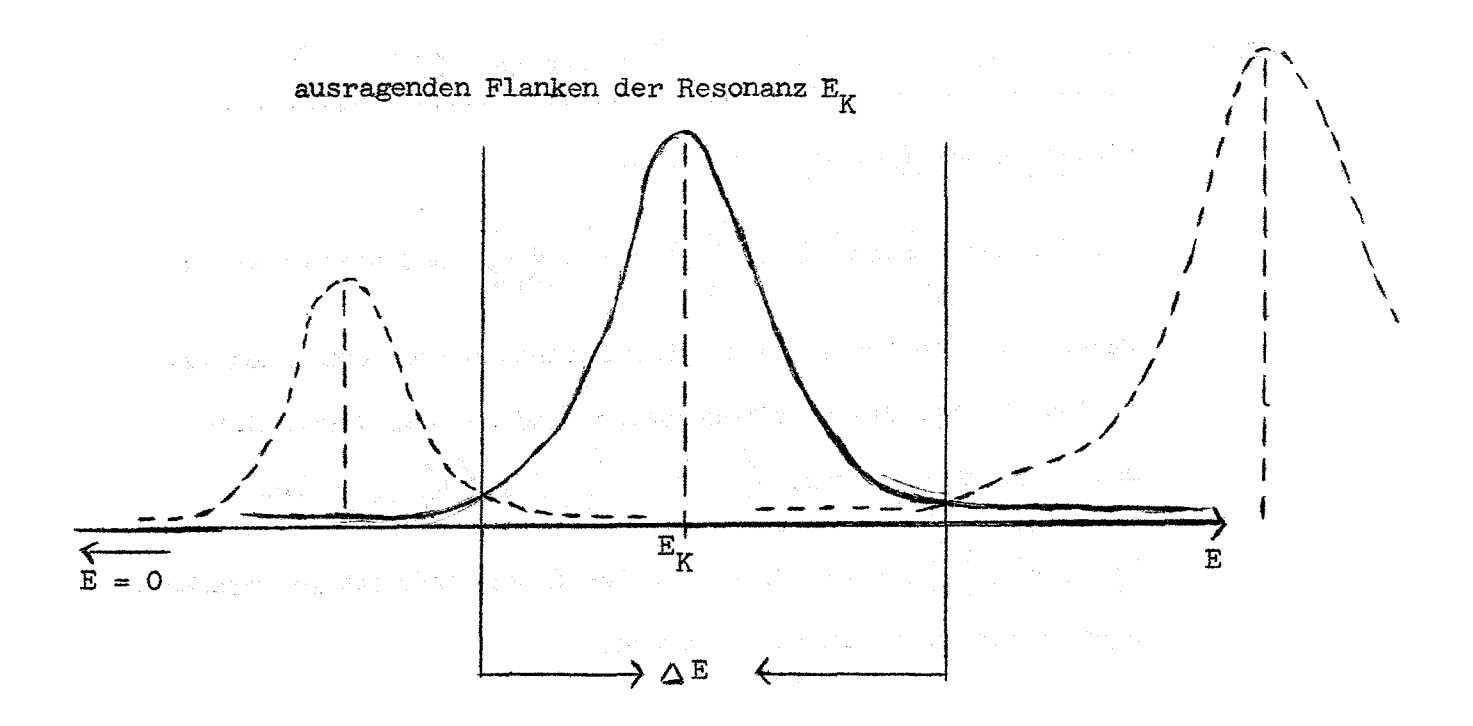

- 24 -

(die bei der Erweiterung des Integrationsintervalles zu  $\langle \mu_{z}^{s} \rangle$  in (B42) hinzugefügt werden) etwa gleich  $\zeta$ roße in  $\Delta$  E hineinragende Flankenanteile von außerhalb von  $\Delta$  E gelegenen Resonanzen gegenüberstehen (die eigentlich zu  $\langle \mu_{z}^{s} \rangle$  hinzugerechnet werden müssen, es aber nach (B42) nicht werden, da nur über solche Resonanzen summiert wird, deren Resonanzspitzen  $(F_K)$  in  $\Delta E$  liegen). Dann kann man die Eigenschaft

(B43)

..*S*  $\psi_K^s$  de =  $\pi \frac{\Gamma_K^s}{2}$ 

 $+$   $\infty$ 

.<br>ထ

ausnutzen und es ergibt sich, wenn man noch (B2) verwendet

经过产品 医肠下肌 医无牙牙 医麻醉 医最高级 医神经性的

K

 $\Gamma_{\text{nK}}^{\text{s}}$   $\Gamma_{\text{zK}}^{\text{s}}$ 

r s K

(B44)  $\left(\mu_{\rm s}^{\rm S}\right) = 2\pi^2 \ln^3 \frac{1}{6\pi} (\lambda^2)^2 g^{\rm S} \Sigma$ 

Die  $\bigcap_{nK}$ ,  $\bigcap_{zK}$ ,  $\bigcap_{K}$ sind nicht einzeln bekannt. Liegen in  $\Delta$  E genügend viele Resonanzen, so kann man anstelle der einzelnen Summanden deren statistischen Mittelwert einsetzen und  $\Sigma$  durch Multiplikation dieses Mittelwertes mit der Anzahl K

 $\mathbf{n}_{\mathbf{S}}^{\top}$  der Resonanzen der Serie s in  $\Delta \mathbf{E}$  bilden.

$$
(B45) \t nS = \frac{\triangle E}{\frac{S}{D}}
$$

$$
(B46) \qquad \mathbb{A}_{\mu_{z}^{s}} \rangle = 2\pi^{2} \pi^{s} \frac{(\frac{\lambda^{s}}{p^{s}})^{2} \pi^{s}}{p^{s}} \left(\frac{\Gamma_{n} \Gamma_{z}}{\Gamma}\right)^{\Gamma_{n}^{s} \cdot \Gamma_{r}^{s}}
$$

Der letzte Faktor rechts ist der statistische Mittelwert des entsprechenden Ausdrucks in (B44), also

(B47)
$$
\left(\frac{\Gamma_n^s \Gamma_2^s}{\Gamma^s}\right)^{\Gamma_n^s} = \int_{0}^{R} d\Gamma_n \int_{0}^{\infty} d\Gamma_n e^{-F_n^s(\Gamma_n)}
$$

$$
F_f^s(\Gamma_f) \frac{\Gamma_n \Gamma_z}{\Gamma}
$$

Führt man noch die "Dresnerfaktoren"

(B48)  

$$
S_{z}^{s} = \frac{\sqrt{\frac{\Gamma_{n} \Gamma_{z}}{\Gamma_{z}}}}{\frac{\Gamma_{n}^{s} \Gamma_{z}^{s}}{\Gamma_{z}^{s}}}, R_{z}^{s} = \frac{\sqrt{\frac{\Gamma_{n}^{2} \Gamma_{z}}{\Gamma_{z}}}}{\frac{\sqrt{\Gamma_{n}^{s} \Gamma_{z}}}{\Gamma_{z}^{s}}}}{\frac{\sqrt{\Gamma_{n}^{s} \Gamma_{z}}}{\Gamma_{z}^{s}}}
$$

sing has in a runk

ein, so erhält man schließlich

 $(B49)$ 

$$
\left\langle \mu_{z}^{s} \right\rangle = 2 \pi r^{2} N^{s} \xrightarrow{\left( \frac{\lambda^{s}}{s} \right)^{2} g^{s}} \frac{\pi^{s}}{s} \frac{\pi^{s}}{s} \frac{\pi^{s}}{s} \cdot s_{z}^{s}
$$

B. 
$$
\langle \mu_{Z}^{S} \mu_{C}^{S} \rangle
$$

$$
^{(B50)}
$$

Aus (B1) und (B13) folgt

(B51) 
$$
\left\langle \sigma_{z}^{s} \sigma_{c}^{s} \right\rangle = \frac{1}{\Delta E} \int_{K} \sum_{K'} \sum_{K'} \sigma_{0ZK}^{s} \psi(E - E_{K}) \sigma_{0CK'}^{s} \psi(E - E_{K'}) dE
$$

 $\left\langle \begin{array}{cc} \mu_{z}^{s} & \mu_{c}^{s} \end{array} \right\rangle = (\mathbb{N}^{s})^{2}$   $\left\langle \begin{array}{cc} \sigma_{z}^{s} & \sigma_{c}^{s} \end{array} \right\rangle$ 

Die Schwierigkeit bei der Auswertung von (B51) besteht in der Integration über das Produkt zweier  $\psi$ -Funktionen. Um sie analytisch durchführen zu können, nimmt man für  $\frac{u}{f}$  Näherungen an. Abweichend von  $\boxed{1}$ , (dortige Formel 7.2.4) nimmt Froelich  $\sqrt{5}$  im DC-Programm eine verbesserte Näherung für die 4 -Funktion an, für die er den Ansatz

$$
-\frac{\left(\mathbf{E}_{\mathrm{R}}-\mathbf{E}\right)^{2}}{\mathbf{B}^{2}}
$$

 $(B52)$ 

 $(B53)$ 

wählt und die Konstanten A und B so bestimmt, daß die Beziehungen

$$
+\infty
$$
\n
$$
\int_{-\infty}^{+\infty} \psi_{\text{Näh}} \, dE = \int_{-\infty}^{+\infty} \psi_{\text{exact}} \, dE = \frac{\pi}{2} \pi
$$

$$
\quad \text{und} \quad
$$

 $\gamma$ <sub>Näh</sub> = Ae

(B54) 
$$
\int_{-\infty}^{+\infty} \psi^2 \sin \theta \, dE = \int_{-\infty}^{+\infty} \psi^2 \cos \theta \, dE = \frac{\pi}{4} \sqrt{\frac{\pi}{2}} \Gamma \Theta \exp \left(\frac{\theta^2}{2}\right)
$$

erfüllt sind

$$
(\text{erfc}(t)) = \frac{2}{\sqrt{\pi t}} \int_{t}^{\infty} e^{-x^{2}} dx = 1 - \frac{2}{\sqrt{\pi t}} \int_{0}^{t} e^{-x^{2}} dx
$$

Mit dieser Näherung wird erreicht, daß der Hauptteil von Gleichung (B51)

(B55) 
$$
\frac{1}{\Delta E} \sum_{K} \int \sigma_{OZK}^{S} \sigma_{OCK}^{S} \psi^{2} (E-E_{K}) dE,
$$

 $\mathcal{L} = \mathcal{L}$ 

der den Einfluß jeder Resonanz auf sich selbst berücksichtigt, **Example 21** richtig beschrieben wird. In dem Teil

 $(B56)$ 

$$
\frac{1}{\Delta E} \sum_{K} \sum_{K' \neq K} \int_{E} \sigma_{OZK} \psi_{K}(E_{K} - E) \sigma_{OCK}, \psi_{K'}(E_{K} + D_{K'K} - E) dE,
$$

der die Wechselwirkung der verschiedenen Resonanzen untereinander berücksichtigt, werden kleine Fehler auftreten, die um so größer sind, je größer der Abstand  $D_{\text{K}^\prime\text{K}}$  zwischen zwei Resonanzen ist. Da aber das Integral

$$
\int_{\Delta E} \psi_K \left( \mathbf{E}_K - \mathbf{E} \right) \psi_K \left( \mathbf{E}_K + \mathbf{D}_K \cdot_K - \mathbf{E} \right) d\mathbf{E}
$$

 $\bigg)$ 

mit wachsendem  $D_{K^{\mathcal{I}}K}$  immer kleiner wird, kann man annehmen, daß der relative Fehler bei der Berechnung von (B56) klein ist. Die  $4$ -Funktions-Näherung, die die Bedingungen (B53) und (B54)

> rega jih nje komencji se pro

erfüllt, hat die Form

(B57) 
$$
\psi_K = \frac{\sqrt{\pi}}{2} \frac{\Gamma_K}{\Delta_K} \qquad e^{-\frac{E_K - E}{\Delta_K}}^2
$$

 $\Delta_K^{\prime} = \Delta \cdot \frac{\exp \left(-\frac{|\kappa^2}{K^2}\right)}{\exp \left(-\frac{r}{K}\right)}$ 

 $\text{erfc}(\frac{N}{\sqrt{2}\Delta})$ 

mit

$$
(B58)
$$

Setzt man diese Näherung in (B5l) ein, so erhält man (die Serienindizes seien zur Vereinfachung der Schreibweise fortgelassen)

(B59) 
$$
\begin{cases} \langle \sigma_z \sigma_c \rangle = \frac{1}{\Delta E} & \sum_{K} \sum_{K'} \int_{\Delta E} \sigma_{OZK} \Gamma_K \sigma_{OCK'} \Gamma_{K'} \frac{\Pi}{4} \frac{1}{\Delta_K^2 \Delta_K}, \\ x \exp \angle -(\frac{E_K - E}{\Delta_K})^2 - (\frac{E_K + D_K \gamma_K - E}{\Delta_K})^2 \end{cases}
$$

Da in (B59)  $\triangle'_{K}$  und  $\triangle'_{K'}$  von  $\Gamma_{K}$  und  $\Gamma_{K}$ ' abhängen, ist die Mitteilung über  $\Gamma_n$  und  $\Gamma_f$  nicht mehr so einfach durchzuführen wie in den entsprechenden Formeln in  $\sqrt{17}$ , (dort steht  $\Delta_K$  = Dopplerbreite aus (B19) anstelle des  $\Delta_K^{\prime}$  aus (B58». Die Ausführung der Integration über E ergibt

(B60)

Prinzipiell ist in diesem Ausdruck die Mittelung in bezug auf  $\bigcap_{n}^{\bullet}$ ,  $\bigcap_{f}^{\bullet}$  und  $D_{K,K}$  möglich; diese erfordert jedoch einen großen rechentechnischen Aufwand, der nicht sinnvoll ist, da man mit einer Entwicklung von  $\Delta_K$  nach Potenzen von  $\frac{K}{\sqrt{2}}$  bereits gute Ergebnisse erhält. (In dem für den Dopplerkoeffizienten wichtigen Energiegebiet ist  $\frac{\Gamma_K}{\sqrt{2} \Delta}$  <0,5. Bei Verwindung der neuen Kerndaten gilt das nicht mehr für die  $(1 = 0, J = 0)$  Serie von Pu239. In den folgenden Formeln (B74) und (B75) wird diese Näherung verbessert). Entwickelt man in (B58) bis zur ersten Ordnung nach  $\frac{1 \times}{\sqrt{2} \times}$ , so erhält man

$$
(B61)
$$

Setzt man diese Entwicklung in (B60) ein und vernachlässigt dabei alle Potenzen von  $\frac{\Gamma_K}{\Lambda}$ , die höher sind als ( $\frac{\Gamma_K}{\Lambda}$ ),

$$
\left(\sqrt{\sigma_z \sigma_c}\right) = \frac{1}{\Delta E} \frac{\pi \sqrt{\pi}}{4 \sqrt{2}} \sum_{K} \sum_{K'} \sigma_{OZK} \Gamma_K \sigma_{OCK'} \Gamma_K
$$

 $\Delta_K = \Delta \left( 1 + \frac{\sqrt{2} \Gamma_K}{\sqrt{\Gamma} \Delta} \right) = \Delta \left( 1 + \delta_{\Delta_K} \right)$ 

so erhält man

ittelwerte, so erhält man

$$
\sqrt{\sigma_{g}\sigma_{o}} = \frac{\frac{1}{11}\sqrt{2}}{2\sqrt{2}} \frac{1}{\Delta\overline{D}} \int_{C_{0}C} \frac{\sigma_{0}T}{\sigma_{0}T} \frac{(1 - \frac{1}{\sqrt{2}}\sqrt{\frac{1}{11}}\Delta)} \frac{1}{\Delta\overline{D}} \int_{R_{0}C} \frac{\sigma_{0}T}{\sqrt{11}} \frac{(1 - \frac{1}{\sqrt{2}}\sqrt{\frac{1}{11}}\Delta)} \frac{1}{\Delta\overline{D}} \int_{R_{0}C} \frac{1}{\Delta\overline{D}} \frac{1}{\Delta\overline{D}} \frac
$$

Setzt man

(B65) 
$$
\Delta_{ez} = \Delta + \delta \Delta_{ez}; \delta \Delta_{ez} = \frac{\sigma_{0Z} \Gamma}{\sqrt{2 \pi}} \frac{\sigma_{0C} \Gamma^2 + \sigma_{0Z} \Gamma^2}{\sigma_{0Z} \Gamma} \frac{\sigma_{0C} \Gamma}{\sigma_{0C} \Gamma}
$$

und

(B66) 
$$
\Delta_{\text{EZ}} = \Delta + \hat{\delta} \Delta_{\text{EZ}}; \hat{\delta}_{\Delta_{\text{EZ}}} = \frac{\sqrt{2}}{\sqrt{\pi}} \frac{\sigma_{0Z} \sigma_{0C} T^3}{\sigma_{0Z} \sigma_{0C} T^2},
$$

dann ergibt sich bei Vernachlässigung aller höheren Potenzen von  $\frac{\Gamma}{\Delta}$  als ( $\frac{\Gamma}{\Delta}$ ) nach einigen trivialen Umformungen

$$
\left\langle \sigma_{Z}\sigma_{C} \right\rangle = \frac{1}{\sqrt{2\pi}} \overline{D} \left\langle \sigma_{Z} \right\rangle \left\langle \sigma_{C} \right\rangle \left\{ \frac{E_{Z}}{\Delta_{E_{Z}}} + \frac{\mathcal{E} \left( \frac{\overline{D}}{\Delta_{ez}} \right)}{\Delta_{ez}} \right\}
$$

Zur Ableitung von (B67) wurde ausgenutzt, daß im Rahmen der oben erwähnten Näherung folgende Beziehungen gelten

$$
\frac{1}{\Delta + \beta \Delta} \sum_{K' \neq K} exp\left(-\frac{D_{K'K}}{2(\Delta + \beta \Delta)^2}\right) \approx \frac{1}{\Delta} \sum_{K' \neq K} exp\left(-\frac{D_{K'K}}{2 \Delta^2}\right)
$$
\n(B68)\n
$$
+ \beta \Delta_{K' \neq K} \left(\frac{D_{K'K}}{\Delta^{\frac{1}{4}}}-\frac{1}{\Delta^2}\right) exp\left(-\frac{D_{K'K}}{2 \Delta^2}\right)
$$
\n
$$
= \frac{1}{\Delta + \beta \Delta} - \frac{\beta \Delta}{\Delta^2}
$$
\n(B69)\n
$$
\frac{1}{\Delta + \beta \Delta} = \frac{1}{\Delta} - \frac{\beta \Delta}{\Delta^2}
$$
\n
$$
= \frac{1}{\Delta} - \frac{\beta \Delta}{\Delta^2}
$$
\n
$$
\frac{1}{\Delta} \sum_{K' \neq K} exp\left(-\frac{D_{K'K}}{2}\right) \approx \frac{1}{\Delta} \sum_{K' \neq K} exp\left(-\frac{D_{K'K}}{2}\right)
$$

- 31 -

Außerdem bedeutet wie in  $\sqrt{1/7}$ 

(B70)  

$$
E_{Z} = \frac{R_{Z}}{S_{Z}} \quad \text{aus (B48)}
$$

$$
E_{Z} = \frac{\sqrt{\frac{\Gamma_{n}^{2} + \Gamma_{z}}{\Gamma_{n}}}}{\sqrt{\frac{\Gamma_{n}^{2} + \Gamma_{z}}{\Gamma_{z}}}} = \frac{\sigma_{0Z} \sigma_{0C} \Gamma^{2}}{\sigma_{0Z} \Gamma \sigma_{0C} \Gamma},
$$

wenn man (B2) und (B13) verwendet.

Zur Auswertung der Summe

$$
\sum_{K' \# K} \exp \left(-\frac{D_{K'K}^2}{2 \Delta^2}\right)
$$
benutzt man die ebenfalls in [1]

hergeleitete Resonanzverteilungsfunktion  $\Lambda^{\text{S}}(D)$ ,  $\Lambda^{\text{S}}(D)$  dD gibt an, wieviel Resonanzen der Serie S im Intervall dD im Abstand D von einer "Aufresonanz" der Serie S liegen. Damit läßt sich die Summe über K' in ein Integral umwandeln.  $\xi$  in (B67) steht für

(B71) 
$$
\left(\frac{\overline{D}}{\Delta}\right) = 2 \int_{0}^{\infty} \Lambda(x) \exp\left(-\frac{\overline{D}^{2}}{2\Delta^{2}}x^{2}\right) dx
$$

 $Für$  den  $Fall, d$ aß die Verteilungsfunktion für die Resonanz= abstände eine  $\chi$  <sup>2</sup>-Verteilung mit geradzahligem Freiheitsgrad ist, wird in  $\boxed{1}$  für. $\bigcap$  (X) ein numerischer Ausdruck hergeleitet. Es sei X' =  $\frac{D}{\cdot}$ ,  $\gamma$  der Freiheitsgrad der  $\chi^2$ -Verteilung,  $\mathbf{D}$ dann ist

- 32 -

(B72) 
$$
\mathbf{\Lambda}(X') = \sum_{\chi=1}^{\gamma/2} \cos \left\{ \frac{4\pi}{\gamma} \chi + \frac{\gamma}{2} X' \sin \frac{4\pi}{\gamma} \chi \right\} \times \mathbf{R}
$$
  
 
$$
\mathbf{x} = \exp \left\{ \frac{\gamma}{2} X' \left( \cos \frac{4\pi}{\gamma} \chi - 1 \right) \right\}
$$

 $-33-$ 

Zur Herleitung von (B67) wurde schließlich noch benutzt, daß  $\tau\tau$ 

 $(B73)$ 

$$
\sigma_Z
$$
 =  $\frac{11}{2D}$   $\sigma_{OZ} \overline{P}$  und  $\langle \sigma_C \rangle$  =  $\frac{11}{2D}$   $\sigma_{OC} \overline{P}$ ,

wie sich aus (B2), (B46) und (B13) leicht ersehen läßt.

Bessere Ergebnisse für den Fall, daß die Beziehung  $\frac{1}{\wedge}$   $\langle\langle 1 \rangle$ nicht mehr gut erfüllt ist, erhält man, wenn man folgende Form von  $\Delta_{\overline{\mathrm{E}}Z}$  einführt, die im Rahmen der Näherung erlaubt ist

 $(B74)$ 

 $(B75)$ 

$$
\Delta_{\text{EZ}} = \Delta + \delta \Delta_{\text{EZ}} = \Delta \frac{\exp\left(-\frac{\pi}{4} \frac{\delta \Delta_{\text{EZ}}^2}{\Delta^2}\right)}{\text{erfc}\left(\frac{\sqrt{\pi}}{2} \frac{\delta \Delta_{\text{EZ}}}{\Delta}\right)}
$$

Man kann zeigen, daß mit diesem  $\Delta_{\overline{R}Z}$  der Hauptteil von  $\langle \sigma_{Z} \rangle$  (der von der Selbstabschirmung der Resonanzen hervorgerufen wird) für alle Werte von  $\frac{1}{\triangle}$  exakt beschrieben würde, wenn alle Halbwertsbreiten  $\Gamma_{\overline{K}}$  gleich groß wären. Entsprechend Gleichung (B74) ist

$$
\Delta_{ez} = \Delta \frac{\exp\left(-\frac{\pi}{4} \frac{\delta \Delta_{ez}}{\Delta^2}\right)}{\exp\left(\frac{\sqrt{\pi}}{2} \frac{\delta \Delta_{ez}}{\Delta}\right)}
$$

(B67) mit (B74) und (B75) wurden im DC-Programm verwendet.

$$
c. \frac{d}{dT} \left\langle \mu_{z}^{s} \mu_{c}^{s} \right\rangle
$$

Für die Temperaturableitung von  $\left\langle \sigma_{_{\rm Z}}\right\rangle$  erhält man, da  $\text{T} \frac{\text{d}}{\text{d} \text{T}} = 1/2 \Delta \frac{\text{d}}{\text{d} \Delta}$ 

ਬਾਦ ਕਰੀ ਹੈ। ਇ

 $\overline{d\bigtriangleup}$ 

-34-

$$
T \frac{d}{dT} \left\langle \sigma_z \sigma_c \right\rangle = -\frac{1}{2\sqrt{2TT}} \overline{D} \left\langle \sigma_z \right\rangle \left\langle \sigma_c \right\rangle \Delta \qquad \pi
$$
  

$$
\pi \left( \frac{E_z}{\Delta_{EZ}} - \frac{d \Delta}{d \Delta} - e \left( \frac{\overline{D}}{\Delta_{ez}} \right) \frac{d \Delta_{ez}}{d \Delta} \right) ,
$$

(B76)

Wenn wie in  $\sqrt{1}$ 

 $(B77)$ 

$$
e\left(\frac{\overline{D}}{\triangle}\right) = 2 \int_{0}^{\infty} \left(\frac{\overline{D}^{2}}{\triangle^{2}} x^{2} - 1\right) - \sqrt{x} \exp\left(-\frac{\overline{D}^{2}}{2\triangle^{2}} x^{2}\right) dx
$$

gesetzt wird.

Jetzt sollen noch  $\mathcal{A}_{\mathrm{EZ}}$  und  $\mathcal{A}_{\mathrm{e}z}$  aus (B65) und (B66) in bekannte Ausdrücke umgeformt werden. Mit den Beziehungen (B2), (B13), (B<sup>48</sup>) und wegen (siehe  $\sqrt{1}$ )

(B78) 
$$
\overline{\Gamma^2} = \int_{\Gamma^2}^{\infty} \Gamma^2 F^{(\gamma)}(\Gamma) d\Gamma = (1 + \frac{2}{\gamma}) \overline{\Gamma}^2
$$
  
( $F^{(\gamma)}(\Gamma^0)$  soil eine  $\chi^2$ -Verteilung yten Grades für  $\Gamma$  bezeichnen)

kann man umformen.

Zunächst  $\delta_{\Delta_{\alpha}^2}$ 

$$
\delta \Delta_{\text{eZ}} = \frac{\overline{r}}{\sqrt{2\pi}} \left[ 1 + \frac{1}{s_Z} + \frac{\frac{2}{\gamma_n} \overline{\Gamma}_n}{\overline{\Gamma}} \right]
$$

 $\delta \Delta_{\text{EZ}} = \frac{-\sqrt{2 T}}{-\sqrt{T}} \frac{1 + \frac{2}{\gamma_{\text{n}}}}{R_{\text{n}}}$ 

 $\gamma_n$  = Freiheitsgrad der  $\chi$ <sup>2</sup>-Verteilung für elastische Streubreiten.

Zur Herleitung von (B79) wurde noch benutzt, daß  $\Gamma_n \Gamma_{z'} = \overline{\Gamma_n} \overline{\Gamma_z}$ da  $\bigcap_{n}$ ,  $\bigcap_{z}$  verschiedenen Verteilungsfunktionen genügen.

$$
(B80)
$$

 $(B79)$ 

Im Rahmen der hier angewandten Näherung ist  $\frac{d \Delta_{EZ}}{d \Delta} = 1$  und  $rac{d \triangle_{ez}}{d \triangle} = 1$ 

Um aber zu erreichen, daß der Hauptteil von (B76), also der Selbstabschirmungsterm, möglichst gut berechnet wird, hat Froelich  $\sqrt{5}$  aus (B74) und (B75) die Temperaturableitungen exakt gebildet und

$$
(B81)
$$

$$
\frac{d\Delta^{*}}{d\Delta} = \Delta^{*} \left( \frac{1}{\Delta} - \frac{\Delta^{*} \delta \Delta^{*}}{\Delta^{3}} + \frac{\prod_{\alpha} \delta \Delta^{*2}}{\Delta^{3}} \right)
$$
\n
$$
\Delta^{*} = \frac{d\Delta^{*}}{\Delta^{3}}
$$

(Der Stern  $\binom{k}{r}$  steht an Stelle der Indizes ez oder EZ).

Man kann zeigen, daß mit  $\frac{d \Delta^*}{d \Delta}$  aus (B81) der Hauptteil von (B76) für alle Werte von  $\frac{\Gamma}{\triangle}$  exakt berechnet wird, wenn man annimmt, daß alle Halbwertsbreiten gleich groß sind.

 $-36$  -

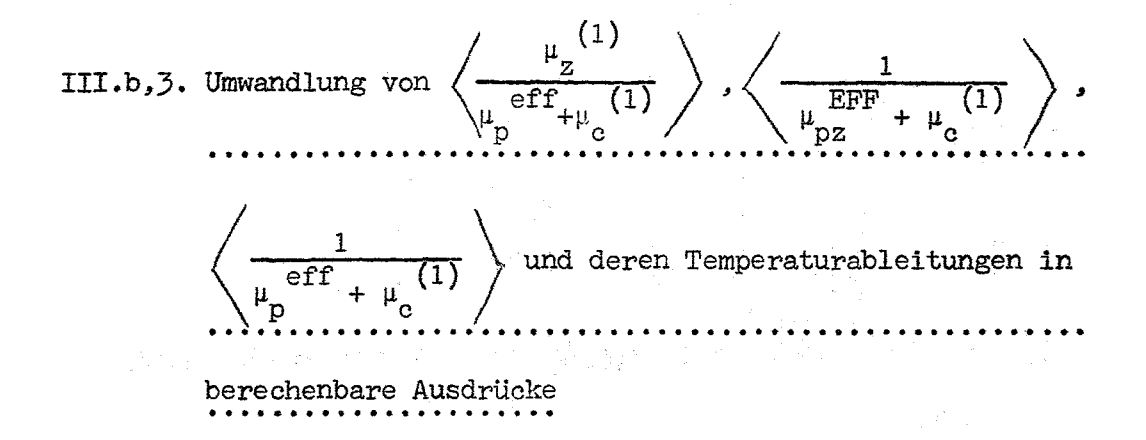

In diesem Abschnitt wird die J-Funktion benötigt. Sei  $\mathcal{V}$  ( $\Theta$ ,X) (B18) die temperaturabhängige symmetrische Resonanzlinienform, ß eine Konstante in Bezug auf die Energie, so versteht man unter der J-Funktion folgendes Integral

in San<br>Ingles

$$
J(\Theta, \mathbb{B}) = \int_{0}^{\infty} \frac{\psi(\Theta, X)}{\beta + \psi(\Theta, X)} dx
$$

9, x haben dieselbe Bedeutung wie in (B19).

Als Energieintegral geschrieben lautet die J-Funktion:

(B82b) 
$$
J(\theta, \beta) = \frac{1}{\Gamma} \int_{-\infty}^{+\infty} \frac{\gamma \psi(\theta, E)}{\beta + \gamma \psi(\theta, E)} dE
$$

Jetzt folgt die Berechnung der unter III.b.3. genannten Ausdrücke

(B82a

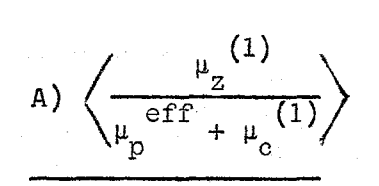

Nach BI ist

$$
\mu_{z}^{(1)} = N^{(1)} \sum_{K} \sigma_{OZK}^{(1)} \gamma_{K}^{(1)}, \mu_{c}^{(1)} = N^{(1)} \sum_{K'} \sigma_{OCK}^{(1)}, \gamma_{K'}^{(1)}
$$

und nach (B3l)

$$
\mu_p^{eff} = \mu_p^{\pi} + \sum_{r \text{ is odd}} \left\langle \mu_c^r \right\rangle
$$

Damit ergibt sich  
\n(B82) 
$$
\left\langle \frac{\mu_Z^{(1)}}{\mu_P^{eff} + \mu_C^{(1)}} \right\rangle = \frac{1}{\Delta E} \sum_K \int_{\Delta E} dE \frac{N^{(1)} \sigma_{OLK}^{(1)} \psi_K^{(1)}}{\mu_P^{eff} + N^{(1)} \sum_K \sigma_{OCK}^{(1)} \psi_K^{(1)}}
$$
\nPgi niedairen Eramain atelon Boegennzen ein und dorgelben

Bei niedrigen Energien stoßen Resonanzen ein und derselben Serie sich gegenseitig ab (vgl.  $\sqrt{1}$ - $\sqrt{$ : 3.3.2 und 3.3.3). Dort, wo der Zähler auf der rechten Seite von (B82) wesentlich von Null verschieden ist - und nur dann wird der Ausdruck wesentlich beitragen - ist für den Nenner folgende Näherung richtig

(B83) 
$$
\mu_{\text{p}}^{\text{eff}} + \bar{\mathcal{N}}^{(1)} \sigma_{\text{OCK}}^{(1)} \gamma_{\text{K}}^{(1)} \not\equiv \bar{\mathcal{N}}^{(1)} \sum_{\text{K'} \neq \text{K'}} \sigma_{\text{OCK'}}^{(1)} \gamma_{\text{K'}}^{(1)}
$$

Diese Näherung (B83) ist übrigens auch bei hohen Energien (bei denen sich auch Resonanzen ein und derselben Serie überlappen) richtig, da dort der Potentialquerschnitt den wesentlichen Anteil des totalen Querschnitts liefert (siehe Anhang 2). Jeder einzelne Summand des Bruches auf der rechten Seite von (B82) kann also unter Eenutzung von (B83) entwickelt werden.

$$
(B84)
$$
\n
$$
\begin{pmatrix}\n\frac{N^{(1)}\sigma_{OZK}^{(1)} \psi_{K}^{(1)}}{\mu_{p}^{\text{eff}}+N^{(1)}\sigma_{OCK}^{(1)}} \psi_{K}^{(1)} & \frac{N^{(1)}\sum_{K,K} \sigma_{OCK}^{(1)}}{\mu_{p}^{\text{eff}}+N^{(1)}\sigma_{OCK}^{(1)}} \psi_{K}^{(1)} \\
-\frac{N^{(1)}\sigma_{OZK}^{(1)}}{\mu_{p}^{\text{eff}}+N^{(1)}\sigma_{OCK}^{(1)}} \psi_{K}^{(1)}}{\mu_{p}^{\text{eff}}+N^{(1)}\sigma_{OCK}^{(1)}} \psi_{K}^{(1)}\psi_{K}^{(1)}\
$$

11 and the transfer of the control and

Der erste Term auf der rechten Seite beschreibt die Wechselwirkung jeder Resonanz der 1. Serie mit sich selbst, während der zweite Term die gegenseitige Wechselwirkung der Resonanzen der ersten Serie bestimmt. Zunächst der erste Term:

- 38 -

Es wird folgende Abkürzung eingeführt

K

(B86)

$$
\text{und ausgenutzt, daß } \frac{\sigma_{0ZK}^{(1)}}{\sigma_{0CK}^{(1)}} = \frac{\Gamma_{zK}^{(1)}}{\Gamma_K^{(1)} \cos \phi_{1K}^{(1)}}
$$

 $((B2)$  und  $(B13))$ 

 $\frac{P_D}{P}$  =  $\beta$  eff

eff

Die Energieintegration wird wieder von -00 bis +00 durchgeführt mit derselben Argumentation wie im Anschluß an (B42). Aus dem ersten Ausdruck rechts in (B85) wird dann

$$
\frac{1}{\Delta E} \sum_{K} \frac{\Gamma_{ZK}^{(1)}}{\Gamma_{K}^{(1)} \cos 2\phi_{1}^{(1)}} \int_{-\infty}^{+\infty} dE \frac{\psi_{K}^{(1)}}{B_{K}^{eff} + \psi_{K}^{(1)}}
$$

 $\Gamma_K^{(1)} J(\mathfrak{s}_K^{eff}, \mathfrak{o}_K)$  (vgl. (B82b)

فبداوي المحادثين والأرا

Die Summation über K muß wieder durch die Summe der Mittelwerte der Summanden ersetzt werden, da die Resonanzparameter nur statistisch bekannt sind. So erhält man schließlich für das erste Glied der Entwicklung in (B85)

$$
\frac{1}{D^{(1)}\cos 2\cancel{\beta}_{1}^{(1)}} \frac{\Gamma_{2}^{(1)} J^{(B^{eff},\Theta)}}{I^{(B^{eff},\Theta)}} \Gamma_{n}^{(1)} = 1
$$

Die Auswertung des zweiten Terms in (B85) führt auf numerische Schwierigkeiten. Daher wlrd hier eine weitere Näherung gemacht.

(BB8) <sup>1</sup>

 $(B87)$ 

II wird durch die Wechselwirkung verschiedener Resonanzen der ersten Serie bestimmt. Die anzuwendende Waherung muß also bei großen Energien, bei denen Resonanzen derselben Serie sich überlappen gut sein; außerdem muß sie so beschaffen sein, daß der Ausdruck bei kleinen Energien verschwendet, da sich dort Resonanzen derselben Serie gegenseitig abstoßen. Folgender Ansatz liefert das Gewünschte

$$
\left(\begin{array}{cc} \mu_{\rm p}^{\rm eff} + N^{(1)} & \sigma_{\rm OCK}^{(1)} \end{array}\right) \left(\begin{array}{c} 2 \\ \kappa \end{array}\right)^2 \sim \left\langle \begin{array}{c} \mu_{\rm t} \end{array}\right\rangle^2
$$

Man sieht leicht ein, daß diese Näherung bei hohen Energien gerechtfertigt ist, da dort der totale Querschnitt im wesentlichen durch den Potentialquerschnitt bestimmt wird und von seinem Energiemittelwert nicht stark abweicht. Siehe dazu Anhang 2.

医阴道 医心包

Führt man (B89) ein, so hat man in 11 die Integration und Summationen (bzw. Mittelwertsbildungen) nur noch im Zähler durchzuführen.

$$
II = -\frac{1}{\left\langle \mu_t \right\rangle^2} \frac{N^{(1)^2}}{\triangle E} \sum_{K} \sum_{K' \neq K''} \int_{-\infty}^{+\infty} dE \sigma_{OZK}^{(1)} \gamma_K^{(1)} \sigma_{OCK'}^{(1)} \gamma_K^{(1)}
$$

Das verbleibende Integral wurde aber bereits in (B51) bis (B67) berechnet. Allerdings wird dort uber alle K' summiert: *<sup>E</sup>* Z, es wird also nicht nur die Wechselwirkung verschiedener K K' Resonanzen sondern auch die Wechsekwirkung Jeder Resonanz mit sich selbst berechnet, man erhält aber für jeden der beiden

Effekte einen selbständigen Ausdruck. Die gegenseitige Ab-

医肠囊肿病 医骨折 网络萨尔曼 医第二次 医神经质量 医神经

.<br>Al-Anglia (America) - chi anche in controllato di Colonia (Colonia)

(B89)

 $(B90)$ 

schirmung der Resonanzen ein und derselben Serie steht im 2. Summanden auf der rechten Seite von (B67). Der endgültige Ausdruck für <sup>11</sup> ist damit

$$
(B91)
$$

Im Gegensatz zu (B67) steht im letzten Faktor nun 
$$
\Delta
$$
 statt  $\Delta_{ez}$ . Für die  $\mathcal U$ -Funktion wurde nämlich an dieser Stelle wie in  $\sqrt{17}$  die Näherung

(B92) 
$$
\sqrt{\frac{s}{K}}(E_K^S-E) = \frac{\sqrt{\pi}}{2} \frac{\Gamma_K^S}{\Delta} \exp \left\{-\frac{\left(E_K^S-E\right)^2}{\Delta^2}\right\}
$$
 verwendet.

Die Einführung der verbesserten Näherung (B52) hatte Ja hauptsächlich das Ziel, die Selbstabschirmung richtig zu berechnen, während I1 nur die gegenseitige Abschirmung verschiedener Resonanzen derselben Serie beschreibt.

Insgesamt erhält man

$$
\left\langle \frac{\mu_{z}^{(1)}}{\mu_{p}^{\text{eff}}+\mu_{c}^{(1)}} \right\rangle = \frac{1}{p^{(1)}\cos 2\sigma_{1}^{\text{opt}}}\n\qquad\n\frac{\Gamma_{z}^{(1)} J(\mathcal{B}^{\text{eff}}, \Theta)}{\Gamma_{z}^{(1)} J(\mathcal{B}^{\text{eff}}, \Theta)}\n\qquad\n\frac{\Gamma_{p}^{(1)}}{\sqrt{2\pi}\Delta} \left\langle \frac{\mu_{z}^{(1)}}{\mu_{t}} \right\rangle \left\langle \frac{\mu_{c}^{(1)}}{\mu_{c}} \right\rangle \left\langle \frac{\mu_{c}^{(1)}}{\mu_{c}} \right\rangle
$$

(B93)

II =  $-\frac{1}{\sqrt{2\pi}}$   $D^{(1)}$   $\frac{\langle \mu_z^{(1)} \rangle \langle \mu_c^{(1)} \rangle}{\langle \mu_t^{(1)} \rangle^2}$ 

B. 
$$
\left\langle \frac{1}{\mu_{pZ}EPE} + \mu_{c}(1) \right\rangle
$$
  
\nDieser Augustuck 188t sich umechreiben auf eine Form, die wieder  
\nin erster Nähermg auf die J-Funktion führt.  
\n(B04)  
\n
$$
\left\langle \frac{1}{\mu_{pZ}EPE} + \mu_{c}(1) \right\rangle = \frac{1}{\mu_{pZ}EEP} \left\langle \frac{1}{\mu_{pZ}EEP} + \mu_{c}(1) \right\rangle
$$
\n(B94)  
\n
$$
\left\langle \frac{1}{\mu_{pZ}EEP} + \mu_{c}(1) \right\rangle = \frac{1}{\mu_{pZ}EEP} \left\langle \frac{1}{\mu_{pZ}EEP} + \mu_{c}(1) \right\rangle
$$
\n(B95)  
\n
$$
\left\langle \frac{1}{\mu_{pZ}EEP} + \mu_{c}(1) \right\rangle = \frac{1}{\mu_{pZ}EEP} \left( 1 - \left\langle \frac{\mu_{c}(1)}{\mu_{pZ}EEP} + \mu_{c}(1) \right\rangle \right)
$$
\nDamtt hat man vidder einen Australker Form A., wenn man  
\n
$$
\mu_{c}(1)
$$
 in Zähler durch  $\mu_{c}(1)$ ersetat und  $\mu_{pZ}EEP$  durch  $\mu_{p}EEP$   
\ndecht man genauso vor wie unter A., so erhält man  
\n
$$
\left\langle \frac{1}{\mu_{pZ}EEP} + \mu_{c}(1) \right\rangle = \frac{1}{\mu_{pZ}EEP} \left( 1 - \frac{1}{D(1)} \frac{1}{\Gamma(1)} \left( \frac{1}{D(1)} \frac{1}{\Gamma(1)} \left( \frac{1}{D(1)} \right) \right) \right)
$$
\n(B96)  
\n
$$
+ \frac{1}{\sqrt{2} + \Gamma \Delta} \left\langle \frac{\mu_{c}(1)}{\sqrt{\mu_{c} + \Gamma}} \right\rangle = \frac{1}{\mu_{pZ}} \left\langle \frac{1}{\sqrt{\mu_{c} + \Gamma}} \left( \frac{1}{\Gamma(1)} \frac{1}{\Gamma(1)} \left( \frac{1}{\Gamma(1)} \right) \right) \right\rangle
$$
\nEPE

$$
(B_{z}^{EFF} = \frac{\mu_{pz}}{N^{(1)}\sigma_{0C}^{(1)}})
$$

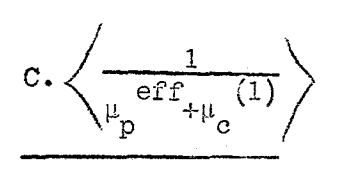

Entsprechend B erhält man

$$
\left\langle \frac{1}{\mu_{p}^{eff} + \mu_{c}}(1) \right\rangle = \frac{1}{\mu_{p}^{eff}} \left( 1 - \frac{1}{D^{(1)}} \prod_{j} J(\beta^{eff}, \theta) \right)^{T} n^{(1)}
$$

$$
+ \frac{1}{\sqrt{2T\Delta}} \left( \frac{\mu_{c}}{\lambda^{2}} \right)^{2} \left( \frac{1}{\Delta} \right)
$$

 $(B97)$ 

Die Ausführung der Temperaturableitung ist im Falle B etwas komplizierter als für A und C, da $\mu_{\text{pz}}^{\text{EFF}}$  im Gegensatz zu $\mu_{\text{p}}^{\text{eff}}$ über  $\left\langle \mu_c \mu_z \right\rangle$  von der Temperatur abhängt; daher soll nur für B die Ableitung vorgerechnet werden.

Aus der Beziehung zwischen  $\Delta$  und T (B19) erhält man  $T\frac{d}{dT} = 1/2\Delta \frac{d}{d\Delta}$ . Wendet man das auf (B93) an, so erhält man

$$
\begin{array}{c}\n\text{A1 } \text{T} \frac{d}{dT} \left\langle \frac{\mu_{\text{z}}}{\mu_{\text{p}} \text{eff}_{+\mu_{\text{c}}} (1)} \right\rangle\n\end{array}
$$

(B98)  

$$
\begin{pmatrix}\nT \frac{d}{dT} \left\langle \frac{\mu_{z}^{(1)}}{\mu_{p}^{eff} + \mu_{c}^{(1)}} \right\rangle = \\
- \frac{D^{(1)}}{2\Delta} \left\langle \frac{1}{D^{(1)^{2}} \cos 2\beta_{1}^{(1)}} \right\rangle = \\
+\frac{1}{\sqrt{2T}} \left\langle \frac{\mu_{c}^{(1)}}{\mu_{c}^{(1)}} \right\rangle \left\langle \frac{\mu_{z}^{(1)}}{\mu_{c}^{(2)}} \right\rangle = \left(\frac{D^{(1)}}{\Delta}\right)^{2}\n\end{pmatrix}
$$

- 43 -

$$
= 44 - 44
$$
\n
$$
\frac{1}{\sqrt{2}} \left\langle \frac{1}{\mu_{p2}} \frac{1}{\mu_{p2}} \frac{1}{\mu_{q1}} \frac{1}{\mu_{p2}} \right\rangle
$$
\nAmounting von 1/2  $\Delta \frac{d}{d\Delta}$  auf (1995) ergibt

\n
$$
\frac{1}{\mu_{p2}} \left\langle \frac{1}{\mu_{p2}} \frac{1}{\mu_{p2}} \frac{1}{\mu_{q1}} \frac{1}{\mu_{p2}} \frac{1}{\mu_{p2}} \frac
$$

 $\mathbf{v}_{\text{in}}$ 

يدرج

in Gegensatz zu dem zweiten Term aus (B85) auch die Selbstabschirmung enthalten ist. Insgesamt erhält man also für die Temperaturableitung von B

(B100)  

$$
\mathbf{T} \frac{d}{dT} \left\langle \frac{1}{\mu_{pz}^{EFF} + \mu_c^{(1)}} \right\rangle = \frac{1}{\mu_{pz}^{EFF}} \left\{ \left( - \left\langle \frac{1}{\mu_{pz}^{EFF} + \mu_c^{(1)}} \right\rangle \right) \right\}
$$

$$
= \frac{1}{\mu_{pz}^{EFF}} \left\{ \left( - \left\langle \frac{1}{\mu_{pz}^{EFF} + \mu_c^{(1)}} \right\rangle \right) \right\}
$$

$$
\mathbf{T}^{(1)}_{n} \left\{ \frac{1}{\mu_{pz}^{EFF}} \mathbf{J} \left( \beta \frac{EFF}{z}, \Theta \right) \right\} \right\}
$$

 $\mathcal{L}$ 

 $\sim 112\pm 11$ 

and a

 $\sim$  mass as a constant

(BIO0)  
\n
$$
\begin{pmatrix}\n\frac{d}{dt} \sum_{p} \frac{1}{2} \left\langle \mu_{p}^{s} \mu_{0}^{s} \right\rangle & + \frac{1}{2\Delta} \left( \frac{1}{D^{11}} \frac{1}{2} \left( \frac{1}{2} \frac{1}{2} \left( \frac{1}{2} \frac{1}{2} \left( \frac{1}{2} \frac{1}{2} \right) \right) \right) \left\langle \mu_{p}^{s} \right\rangle & + \frac{1}{2\Delta} \left( \frac{1}{2} \left( \frac{1}{2} \left( \frac{1}{2} \right) \right) \right) \left\langle \mu_{p}^{s} \right\rangle & + \frac{1}{2\Delta} \left( \frac{1}{2} \left( \frac{1}{2} \left( \frac{1}{2} \right) \right) \right) \left\langle \mu_{p}^{s} \right\rangle & + \frac{1}{2\Delta} \left( \frac{1}{2} \left( \frac{1}{2} \left( \frac{1}{2} \right) \right) \right) \left\langle \mu_{p}^{s} \right\rangle & + \frac{1}{2\Delta} \left( \frac{1}{2} \left( \frac{1}{2} \left( \frac{1}{2} \right) \right) \right) \left\langle \mu_{p}^{s} \right\rangle & + \frac{1}{2\Delta} \left( \frac{1}{2} \left( \frac{1}{2} \left( \frac{1}{2} \right) \right) \right) \left\langle \mu_{p}^{s} \right\rangle & + \frac{1}{2\Delta} \left( \frac{1}{2} \left( \frac{1}{2} \left( \frac{1}{2} \right) \right) \right) & + \frac{1}{2\Delta} \left( \frac{1}{2} \left( \frac{1}{2} \left( \frac{1}{2} \right) \right) \right) & + \frac{1}{2\Delta} \left( \frac{1}{2} \left( \frac{1}{2} \left( \frac{1}{2} \right) \right) \right) & + \frac{1}{2\Delta} \left( \frac{1}{2} \left( \frac{1}{2} \right) \right) \left\langle \mu_{p}^{s} \right\rangle & + \frac{1}{2\Delta} \left( \frac{1}{2} \left( \frac{1}{2} \right) \right) \left\langle \mu_{p}^{s} \right\rangle & + \frac{1}{2\Delta
$$

ďT z Ausdrücke umgewandelt. Der gruppenweise Doppelkoeffizient ergibt  $\sim$  sich daraus gemäß (BII,1).

 $\label{eq:R1} \mathcal{L}(\mathcal{H}) = \mathcal{L}(\mathcal{H}) = \mathcal{$ 

المراجع المعارضة ومعاونا أأورد والمراجع والمتس

 $\label{eq:2} \mathcal{L}_{\mathcal{A}} = \mathcal{L}_{\mathcal{A}} \left( \mathcal{L}_{\mathcal{A}} \right) \left( \mathcal{L}_{\mathcal{A}} \right) = \mathcal{L}_{\mathcal{A}} \left( \mathcal{L}_{\mathcal{A}} \right) \left( \mathcal{L}_{\mathcal{A}} \right)$ 

 $\sim$   $\sim$ 

45 -

 $\sim$ 

## **IV.** Vergleich von Ergebnissen des DC-Programms mit denen anderer NUSYS-Programme und Schlußfolgerungen

Um die Ergebnisse des DC-Programms mit denen im Rahmen von NUSYS verfügbaren anderen Programmen zu vergleichen~ wurden Dopplerkoeffizienten für einen Na-gekühlten und einen dampfgekühlten Reaktor nach drei verschiedenen Methoden berechnet.

 $\mathbb{Z}^{1,0}_{\mathbb{Z}}\times \mathbb{Z}^{1,0}_{\mathbb{Z}}\times \mathbb{Z}^{1,0}_{\mathbb{Z}}\times \mathbb{Z}^{1,0}_{\mathbb{Z}}\times \mathbb{Z}^{1,0}_{\mathbb{Z}}\times \mathbb{Z}^{1,0}_{\mathbb{Z}}\times \mathbb{Z}^{1,0}_{\mathbb{Z}}\times \mathbb{Z}^{1,0}_{\mathbb{Z}}\times \mathbb{Z}^{1,0}_{\mathbb{Z}}\times \mathbb{Z}^{1,0}_{\mathbb{Z}}\times \mathbb{Z}^{1,0}_{\mathbb{Z}}\times \mathbb{Z}^{1,0}_{$ 

- 1.) Mit dem Karlsruher DC-Programm. Es liefert gruppenweise  $\frac{1}{K}\frac{dK}{dT}$  für die Gruppen 9 bis 17.
- 2.) Die effektiven Wirkungsquerschnitte der Mischung werden bei 900 und 2100<sup>0</sup> K berechnet. Die Mischung wird bei 900<sup>0</sup> K kritisch gemacht. <u>D</u>ie  $\sim$  Mischung bei 2100 $^{\circ}$  K wird gegenüber der bei 900 $^{\circ}$  K als Störung angesehen und mit Hilfe von Störungstheorie 1. Ordnung (1D KAPERT) wird gruppenweise (für alle Gruppen!)  $\frac{\Delta K}{K}$  bestimmt. Unter der Annahme, daß  $\frac{1}{\kappa} \frac{dK}{dT} = \frac{a}{T}$  läßt sich daraus gruppenweise der Dopplerkoeffizient berechnen.
- fantar 3.) Kritikalitätsrechnungen bei zwei verschiedenen Temperaturen. Daraus erhält man ein integrales (über alle Energien berechnetes)  $\frac{\Delta K}{K}$ . Setzt man einen  $\frac{1}{T}$ -Verlauf für den Dopplerkoeffizienten an, so kann man  $\frac{1}{K}\frac{dK}{dT}$  für den Reaktor bestimmen. (Successive-K-Rechnung).

Nutzt man für 2.) und 3.) auch die Temperatur 300 $^{\circ}$  K aus, so kann man anstelle von  $\frac{1}{K} \frac{dK}{dT} = \frac{a}{T}$  den Ansatz  $\frac{1}{K} \frac{dK}{dT} = \frac{b}{T}x$  machen. In einigen Rechnungen wurde dieser zweite Ansatz benutz', dadurch aber keine wesentlich bessere Übereinstimmung mit Methode 1.) erzielt.

Im Folgenden sollen die nach den Methoden 1.), 2.) und 3.) berechneten Dopplerkoeffizienten miteinander verglichen werden~ und zwar zuerst für den Na-gekühlten Reaktor.

ZUsammensetzung des Na-gekühlten Reaktors:

Material  $\text{Atomic/cm}^3 \times 10^{-24}$ Cr  $4.001/-3$ Fe 1.650/-2 Mo 5.768/-4 Na 1.017/-2 Ni 4.364/-3  $\beta$  1.340/-2 **C. M. Resear** Pu239 1.125/-3  $\hat{\mathbf{r}}_{\text{max}} = \hat{r}_{\text{max}}$  $U238$  5.575/-3 the community lazini u s .<br>Gabar 19 daer .<br>Geografia .<br>Galeria e ر<br>روز البراسي .<br>. . . . . . in A للتداح للدا a following 经最大保险 每个人的 计算机 医施克氏反应 医自发性 na po  $\frac{1}{4} \left( \mathcal{L} \left( \frac{1}{2} \sum_{i=1}^n \mathcal{L}^{\mathcal{L}}_{\mathcal{L}^{\mathcal{L}}} \right) \right) \left( \mathcal{L} \left( \frac{1}{2} \sum_{i=1}^n \mathcal{L}^{\mathcal{L}}_{\mathcal{L}^{\mathcal{L}}} \right) \right) \left( \mathcal{L} \left( \frac{1}{2} \sum_{i=1}^n \mathcal{L}^{\mathcal{L}}_{\mathcal{L}^{\mathcal{L}}} \right) \right) \left( \mathcal{L} \left( \frac{1}{2} \sum_{i=1}^n \math$ 

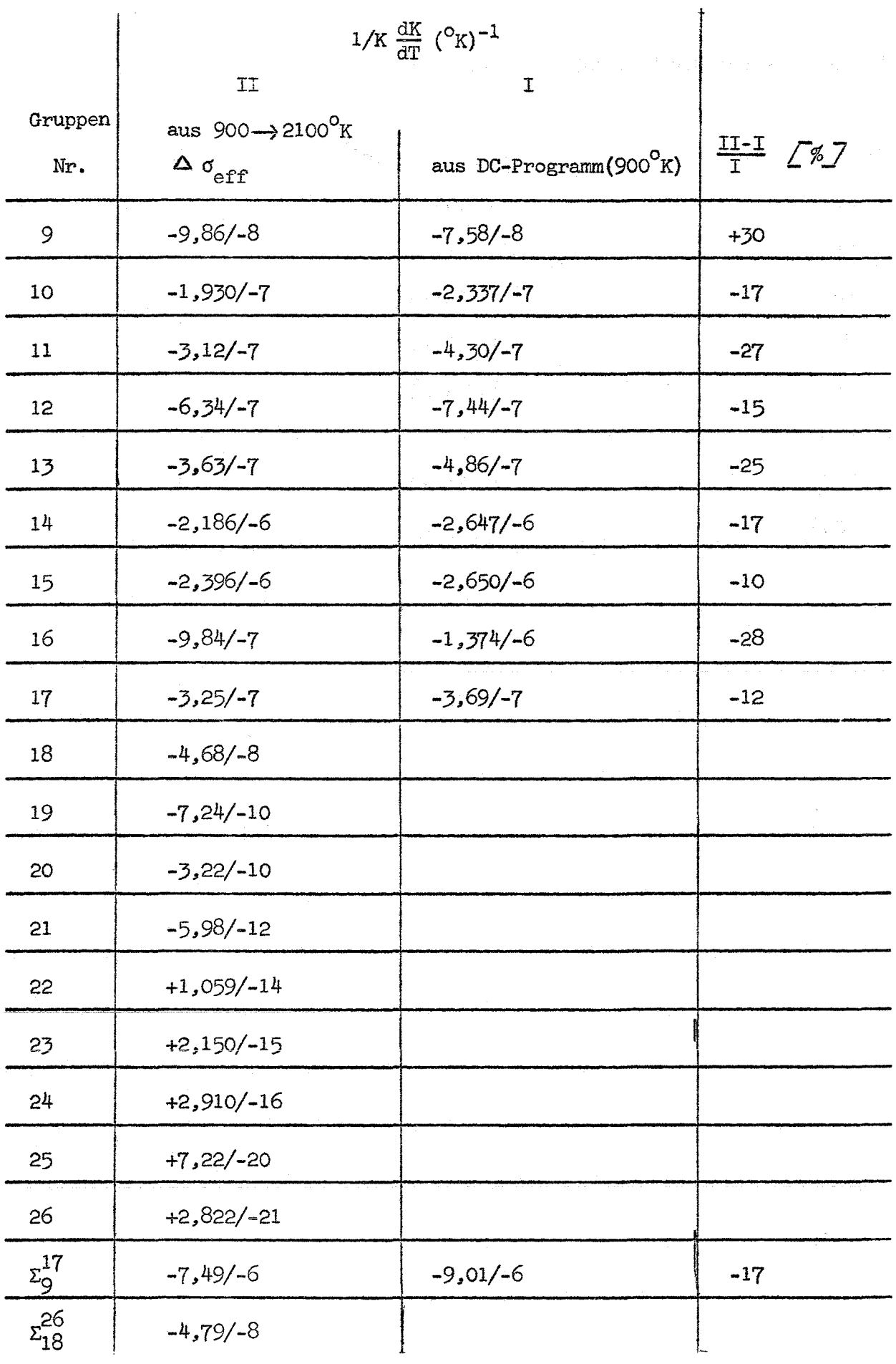

Verwendete Kerndaten: KNDF (Stand 14.11.68)

Gruppensatz: 26-GR.-MAPPMBOOl (Grouco 5)

 $- 48 -$ 

 $\lambda$ 

Die successive-K-Rechnung (Methode 3.) ergab für den Na-Reaktor folgende Werte für  $\frac{1}{K} \frac{dK}{dT}$ :  $\triangle$  K (900  $\longrightarrow$  2100°K)  $\frac{1}{K} \frac{dK}{dT} = \frac{a}{T} = -7,11/-6$  (°K)<sup>-1</sup>  $\Delta$  K (900  $\rightarrow$  2100°<sub>K</sub>)  $\gamma$  $\frac{1}{K} \frac{dK}{dT} = \frac{b}{T^X} = -7.64/-6$   $(^oK)^{-1}$  $\Delta$  k (900  $\rightarrow$  300° k) Dabei wurde der Dopplerkoeffizient der Gruppen 18 bis 26 schon vom gesamten Dopplereffekt abgezogen, so daß die angegebenen Werte mit den in der Zeile  $z_{Q}^{17}$  genannten Zahlen zu vergleichen sind. Ŋf Materialzusammensetzung des dampfgekühlten Reaktors Atome/cm<sup>3</sup> x 10<sup>-24</sup> Material  $7,340/-4$ A<sub>1</sub> 4,42974/-3 Cr 5,62485/-4 Fe 1,49785/-3  $\bf H$  $9,82257/-4$ Mo 4,50843/-4  $\rm\thinspace Nb$ Ni 1,10588/-2 ø 2,12903/-2 Pu<sub>239</sub> 1,12238/-3 Pu240 3,44298/-4 Pu<sub>241</sub> 3,48849/-5 Pu<sub>2</sub>42 1,51673/-5 3,35346/-4 Spaltprodukte (SPP90) 7,86809/-3 U238

49

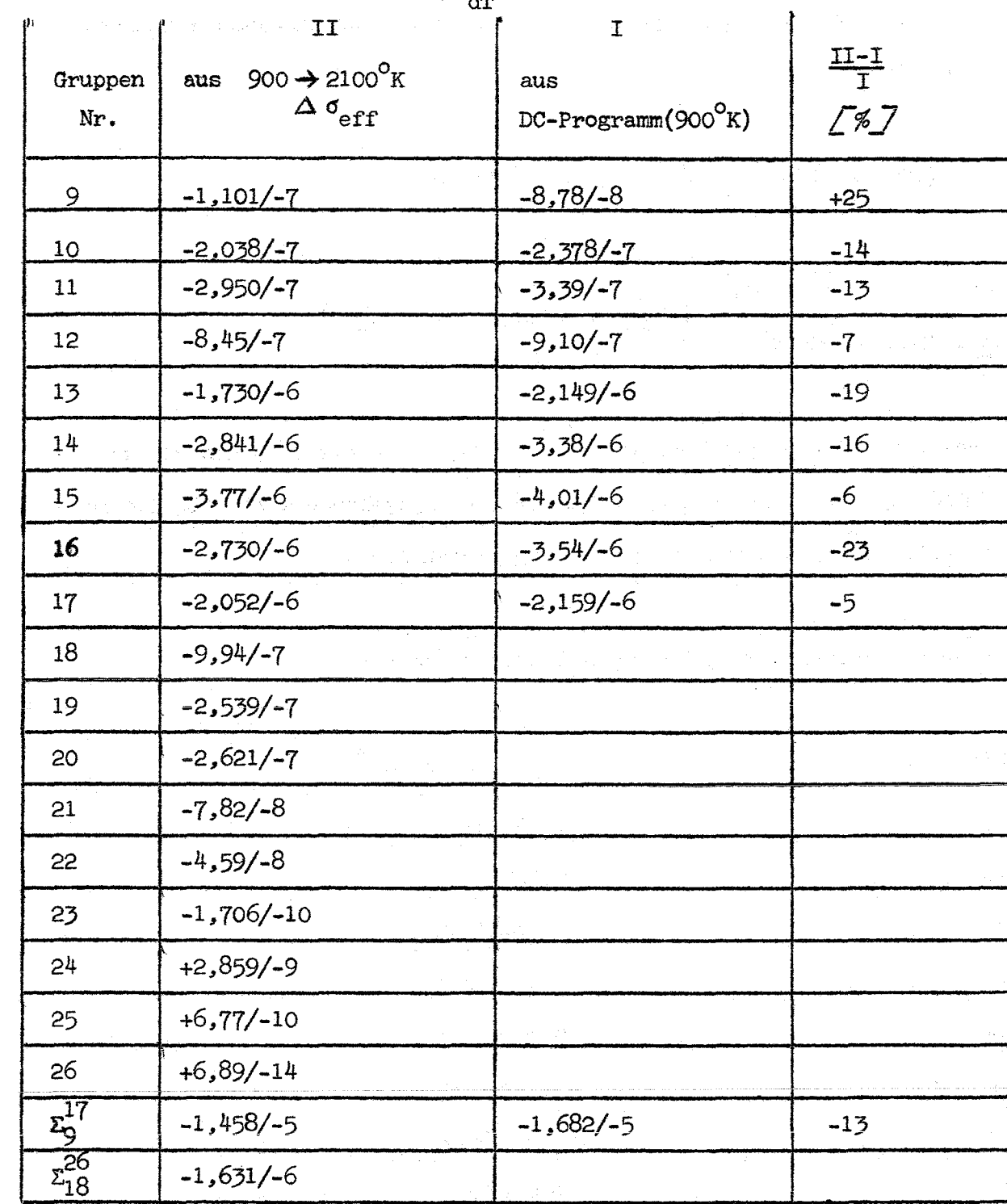

 $\omega_{\rm{eff}} \approx 80\,{\rm m}^{-3}$  ,  $\omega_{\rm{eff}}$  ,

 $\hat{\boldsymbol{\cdot}$ 

 $\sim$   $\sim$ 

 $\sim$ 

 $\label{eq:1} \left\langle \varphi_{\alpha} \rangle_{\mathrm{TV}} \right\rangle = \frac{1}{\rho} \langle \varphi_{\alpha} \rangle$ 

 $\frac{1}{2} \sum_{i=1}^{n} \frac{1}{i} \sum_{j=1}^{n} \frac{1}{j} \sum_{j=1}^{n} \frac{1}{j} \sum_{j=1}^{n} \frac{1}{j} \sum_{j=1}^{n} \frac{1}{j} \sum_{j=1}^{n} \frac{1}{j} \sum_{j=1}^{n} \frac{1}{j} \sum_{j=1}^{n} \frac{1}{j} \sum_{j=1}^{n} \frac{1}{j} \sum_{j=1}^{n} \frac{1}{j} \sum_{j=1}^{n} \frac{1}{j} \sum_{j=1}^{n} \frac{1}{j} \sum_{j=1}^{n$ 

 $-1,631/ -6$ 

 $\Delta \sim 10^4$ 

 $\hat{\mathcal{A}}$ 

# $1/\kappa_{\overline{\rm dT}}^{\rm dK}$  (°<br/>k) $^{-1}$

Verwendete Kerndaten: KNDF (Stand 14.11.68)

**Comprehensatz: 26-GR.-SNEAK bOO1 (Grouco 2)** 

Successive-K-Rechnung

 $\Delta$  K (900  $\rightarrow$  2100°K),  $\frac{1}{K} \frac{dK}{dT} = \frac{a}{T} = 1.38/-5$  (°K)<sup>-1</sup>

Die effektiven Wirkungsquerschnitte für 300°K konnten für die Berechnung dieses Reaktors nicht benutzt werden, da für die höheren Pu-Isotope keine f-Faktoren bei 300°K auf unseren Gruppenkonstantenbändern vorhanden waren.

Die beiden vorangehenden Tabellen zeigen, daß der Beitrag der Gruppen 18 bis 26 zum Dopplerkoeffizienten beim Na-Reaktor weniger als 1 % des gesamten Dopplerkoeffizienten ausmacht. Beim dampfgekühlten Reaktor hingegen - infolge des weicheren Spektrums - tragen die Energiegruppen 18 bis 26 etwa 10 % zum gesamten Dopplerkoeffizienten bei. Die Abweichungen im Dopplerkoeffizienten bei Anwendung der verschiedenen Berechnungsmethoden können mehrere Ursachen haben.

a.) Die im DC-Programm angewendete Methode unterscheidet sich von den beiden anderen z.B. dadurch, daß sie bei einer festen Temperatur  $\frac{d\mu}{d\tau}$  bildet, während bei den anderen Berechnungsverfahren effektive Querschnitte bei zwei verschiedenen Temperaturen bestimmt werden  $(\mu^{eff}(T_1), \mu^{eff}(T_2))$  und das sich ergebende  $\frac{\Delta K}{\Delta T}$  nach einem  $\frac{a}{T}$ . bzw.  $\frac{b}{m^X}$ -Gesetz in  $\frac{dK}{dT}$  umgewandelt wird. Eine mögliche Erklärung für die Abweichungen der Ergebnisse wäre, daß das benutzte Temperaturgesetz nicht dem wirklichen Temperaturverlauf des Dopplerkoeffizienten entspricht.

Bei Anwendung des störungstheorieprogramms 1D KAPERT werden außerdem, da es sich um Störungstheorie 1. Ordnung handelt, Fluß und Adjungierte bei der Temperatur  $T_1$  der ungestörten Mischung berechnet. Hier wird also der Temperatureinfluß vernachlässigt. Auch darin könnte ein Grund für die Abweichungen zu suchen sein.

- b.) Das Verfahren, nach dem die für die Rechnungen nach 2.) und 3.) verwendeten effektiven Querschnitte bestimmt werden  $\sqrt{6}$ , weicht in  $d_{\rm H}$ eff zwei Punkten von dem Vorgehen bei der Bestimmung von  $\frac{d\mu}{d\theta}$  im DC-Programm ab.
	- *a.)* Huschke L-6-7behandelt bei der Bestimmung der effektiven Querschnitte die aufgelösten Resonanzen der schweren Materialien individuell, d.h. er wendet die Resonanzstatistik bei U238 erst oberhalb 4KeV (Gruppe 13) und bei Pu 239 erst oberhalb 300 eV (Gruppe 16) an, während im DC-Programm alle Resonanzen aus den statistischen Daten berechnet werden, was zumindest in der 16. und 17. Gruppe sicherlich nicht mehr sehr gut ist.
	- ß.) InL-6-7 werden im statistischen Bereich zum Teil andere Entwicklungen angewendet als bei Froelich  $\sqrt{1}$ . Die Sonderrolle der s-Wellen-Serie von U238 besteht in  $\sqrt{6}$  nicht, vielmehr wird für jede Serie s der Ausdruck  $\left\langle \frac{\mu_Z^S}{\mu_t} \right\rangle$  um

 $\left\langle \frac{r_{\rm z}}{\mu_{\rm p}^{\rm x}+\sum\limits_{r~\#~\rm s} \left\langle \mu_{\rm c}^{\rm r} \right\rangle +\mu_{\rm c}^{\rm s}} \right\rangle$  $\begin{smallmatrix} \texttt{p} & * & \Sigma \ & \texttt{r} & \texttt{r} & \texttt{s} \end{smallmatrix}$ entwickelt. Die Idee dabei ist fol-

gende: bei den Energien, bei denen der Zähler von  $\left\langle \frac{\mu_Z^S}{\mu_L} \right\rangle$ 

- 52 -

wesentlich von Null verschieden ist, wird auch das Resonanzver-

halten des Nenners hauptsächlich durch die Serie s, also  $\mu_{c}^{s}$ , bestimmt sein, so daß dort gilt:

$$
\begin{array}{ccc}\n\sum_{r} & \mu_r^r \left\langle \mu_c^r \right\rangle \\
\frac{r}{\mu} & \sum_{r+1}^{\frac{1}{2\mu}} \sum_{r+1}^{\infty} \left\langle \mu_c^r \right\rangle + \mu_c^s & \left\langle \left\langle \mu_c^r \right\rangle + \mu_c^r \right\rangle\n\end{array}
$$

und nach dieser Größe entwickelt werden kann.

Wie die Zahlen in Anhang 2 zeigen, ist mit der Einschränkung, daß U238 der wesentliche Bestandteil des Brennstoffs ist, auch die Voraussetzung für die Entwicklung von Froelich  $\boxed{1}$ , nämlich

 $\hat{\mathbf{1}}$ 

$$
\begin{array}{ccc}\n\sum_{r} & \mu_{c}^{r} - \langle \mu_{c}^{r} \rangle \\
\frac{r}{\mu_{p}^{x}}_{r} & \sum_{r} & \langle \mu_{c}^{r} \rangle + \mu_{c}^{1} \\
\end{array}
$$

gut erfüllt. Die im Verlauf der von den verschiedenen Ent-

wicklungen ausgehenden Rechnungen angewendeten Näherungen (u.A. für die  $4$ -Funktion) sind aber in beiden Fällen verschieden, und es ist nicht ohne weiteres zu übersehen, inwieweit dadurch die Ergebnisse beeinflußt werden.

Es ist geplant, ein Programm zur Dopplerkoeffizientenberechnung aus  $\frac{d\mu^{eff}}{dT}$  zu erstellen, das dieselben Entwicklungen und Näherungen benutzt wie  $\sqrt{67}$ . Dann ist zu erwarten, daß sich die Abweichungen zwischen den Ergebnissen des DC-Programms 1.) und denen der Störungsrechnung 2.) und successive-K-Rechnung 3.) verringern.

 $-53-$ 

Für den in Anhang 1 beschriebenen Na-gekühlten Reaktor werden diejenigen Größen aufgeführt, die miteinander zu vergleichen sind, um die auf (B36) und (B40) führenden Entwicklungen zu rechtfertigen.

Im Folgenden werden für die Gruppen 9 bis 17 bei einer mittleren Energie  $\overline{\mu_{\text{cmax}}}$ ,  $\langle \mu_c \rangle$ ,  $\langle \mu_\gamma \rangle$ ,  $\langle \mu_f \rangle$ ,  $\langle \mu_\gamma \mu_c \rangle$ ,  $\langle \mu_\gamma \mu_c \rangle$  and  $\overline{D}/\Delta$  für jede Serie angegeben. Dabei ist  $\overline{\mu_{cmx}}$  der mit den statistisch gemittelten Parametern gebildete Resonanzspitzenquerschnitt bei der entsprechenden Energie und der Temperatur 900<sup>0</sup>K, nämlich (vgl. *[3]* 

$$
\frac{1}{\mu_{\text{cmax}}} = N^S \sigma_{\text{OC}}^S \sqrt{(0.0) \cos 2\phi_1}
$$
  
=  $N^2 \sqrt[2]{\pi} \sqrt[2]{\frac{n}{2}} = \frac{\sqrt{\pi}}{2} \sqrt[2]{\frac{n}{2}} = \sqrt{\frac{n}{2}} = \sqrt[2]{\frac{n}{2}} = \sqrt[2]{\frac{n$ 

Die Serien 1 bis 7 sind die drei U238-Serien und die Pu239-Serien mit den (1, J)-Kombinationen (0,0), (0,1), (1,1) und (1,2). Die Pu239-Serie (1,0) wurde auf dem KEDAK-Band gestrichen, weil sie nur vernachlässigbar wenig zum Wirkungsquerschnitt beiträgt.

Der Potentialquerschnitt  $\mu_p^{\pi}$  ist etwa $\mu_p^{\pi} \sim 0.35$  om<sup>-1</sup>

Für den dampfgekühlten Reaktor (aus Anhang 1) hat  $\mu_{\stackrel{\ }{\textrm{p}}}^{\mathbbmss{r}}$  ungefähr denselben Wert. Da das Verhältnis  $\frac{U278}{Pu}$  auch etwa mit dem des Na-Reaktors übereinstimmt, können die in den Tabellen angegebenen Werte auch für den Dampf-Reaktor als gültig betrachtet werden.

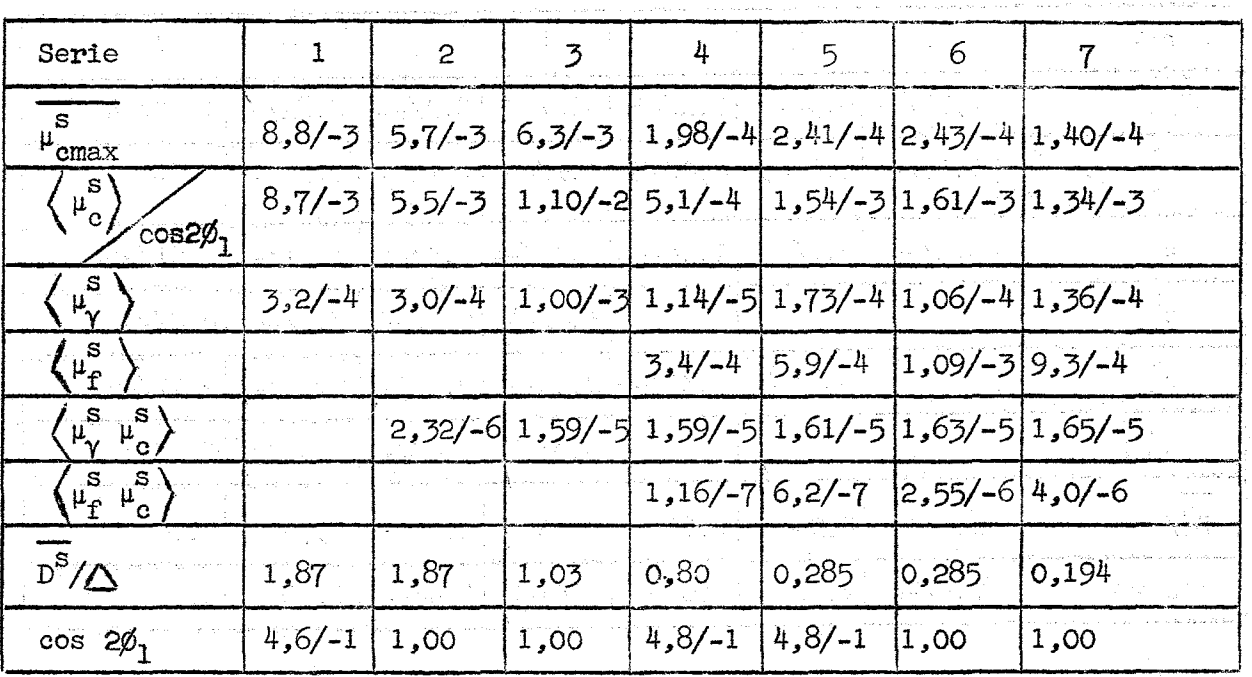

## $E = 7,325/ + 4$  eV (Gruppe 9)  $\Delta = 9,8$  eV

Die Wirkungsquerschnitte  $\overline{\mu_{cmax}}$ ,  $\langle \mu_c \rangle$ ,  $\langle \mu_{\gamma} \rangle$  und  $\langle \mu_f \rangle$  haben die Dimension cm<sup>-1</sup>.  $\langle \mu_{\gamma} \mu_c \rangle$  und  $\langle \mu_f \mu_c \rangle$  sind in cm<sup>-2</sup> angegeben.  $\overline{\Delta}$  ist dimensionslos.  $\label{eq:2} \frac{1}{2\pi\epsilon^2}\frac{1}{2\pi\epsilon^2}\frac{1}{2\pi\$ 

 $\label{eq:R1} \mathcal{L}(\hat{G}) = \mathcal{L}(\hat{G}) \mathcal{L}(\hat{G}) = \mathcal{L}(\hat{G}) \mathcal{L}(\hat{G}) + \mathcal{L}(\hat{G}) \mathcal{L}(\hat{G}) \mathcal{L}(\hat{G}) + \mathcal{L}(\hat{G}) \mathcal{L}(\hat{G})$ 

والمستوفيات والمتعاقب والمرابين والمستحدث والمتحدث والمتحدث والمتحدث والمستحدث والمستحدث

 $\label{eq:2.1} \left\langle \hat{x}_{i}^{2}\right\rangle =\left\langle \hat{x}_{i}^{2}+\hat{x}_{i}^{2}\hat{y}_{i}^{2}\hat{y}_{i}\right\rangle _{x}\left\langle \hat{y}_{i}\right\rangle _{x}\left\langle \hat{z}_{i}\right\rangle _{x}=\left\langle \hat{x}_{i}-\hat{y}_{i}\right\rangle _{x}\hat{y}_{i}$ 

in the contract of the problem contract power

Listen Care Port

 $\mathcal{L}^{\mathcal{A}}(\mathcal{A},\mathcal{A},\mathcal{B},\mathcal{C})=\mathcal{L}^{\mathcal{A}}(\mathcal{A},\mathcal{A},\mathcal{C},\mathcal{C})\mathcal{L}^{\mathcal{A}}(\mathcal{A},\mathcal{C})$ 

 $\left[\begin{array}{cccccc} \rho_{\mathcal{A}} & \rho_{\mathcal{A}} & \rho_{\mathcal{A}} \end{array}\right]$ 

 $\epsilon$ 

الفيلات للأراب والأ

and the second company and company of the control of the control of the control of the control of the control of

 $\sim$ 

 $\langle \tau_{\rm{max}} \rangle_{\rm{max}}$  , where  $\tau_{\rm{max}}$ 

 $\mathcal{Q}^{\text{max}}$ 

aliseren i 大学<br>第1号

**平衡的** 

and a superior process and stands

de marine de la capeta de commercial de cart per de la capacità de la capacità de la capacità de la capacità<br>L'état de la capacità de la capacità de la capacità de la capacità de la capacità de la capacità de la capaci<br>Les

 $\mathcal{L} = \frac{1}{2} \left( \mathcal{L}^2 \left( \mathcal{L}^2 \right) \right) \left( \mathcal{L}^2 \left( \mathcal{L}^2 \right) \right) \left( \mathcal{L}^2 \left( \mathcal{L}^2 \right) \right) \left( \mathcal{L}^2 \left( \mathcal{L}^2 \right) \right) \left( \mathcal{L}^2 \left( \mathcal{L}^2 \right) \right) \right)$ 

المعلومات المستقرر المعلومات المستقرر المستقرر والمستقرر المستقرر المستقرر المستقرر المستقرر المستقرر المستقرر<br>والمستقرر المستقرر المستقرر المستقرر المستقرر المستقرر المستقرر المستقرر المستقرر المستقرر المستقرر المستقرر ا

 $\label{eq:2.1} \begin{split} \mathcal{L}_{\text{max}}(\mathbf{r}) & = \frac{1}{2} \sum_{i=1}^{N} \frac{1}{2} \left( \frac{1}{2} \sum_{i=1}^{N} \frac{1}{2} \mathbf{r}_i \right)^2 \mathbf{r}_i^2 \mathbf{r}_i^2 \\ & = \frac{1}{2} \sum_{i=1}^{N} \frac{1}{2} \sum_{i=1}^{N} \frac{1}{2} \mathbf{r}_i^2 \mathbf{r}_i^2 \mathbf{r}_i^2 \mathbf{r}_i^2 \mathbf{r}_i^2 \mathbf{r}_i^2 \mathbf{r}_i^2$ 

ations and the contract of the first state of the contract of the contract of the contract of the contract of<br>Extending an extending the contract of the contract of the contract of the contract of the contract of the con

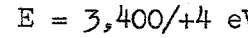

 $\bar{\gamma}$ 

 $W$  (Gruppe 10)  $\Delta = 6.6$  eV

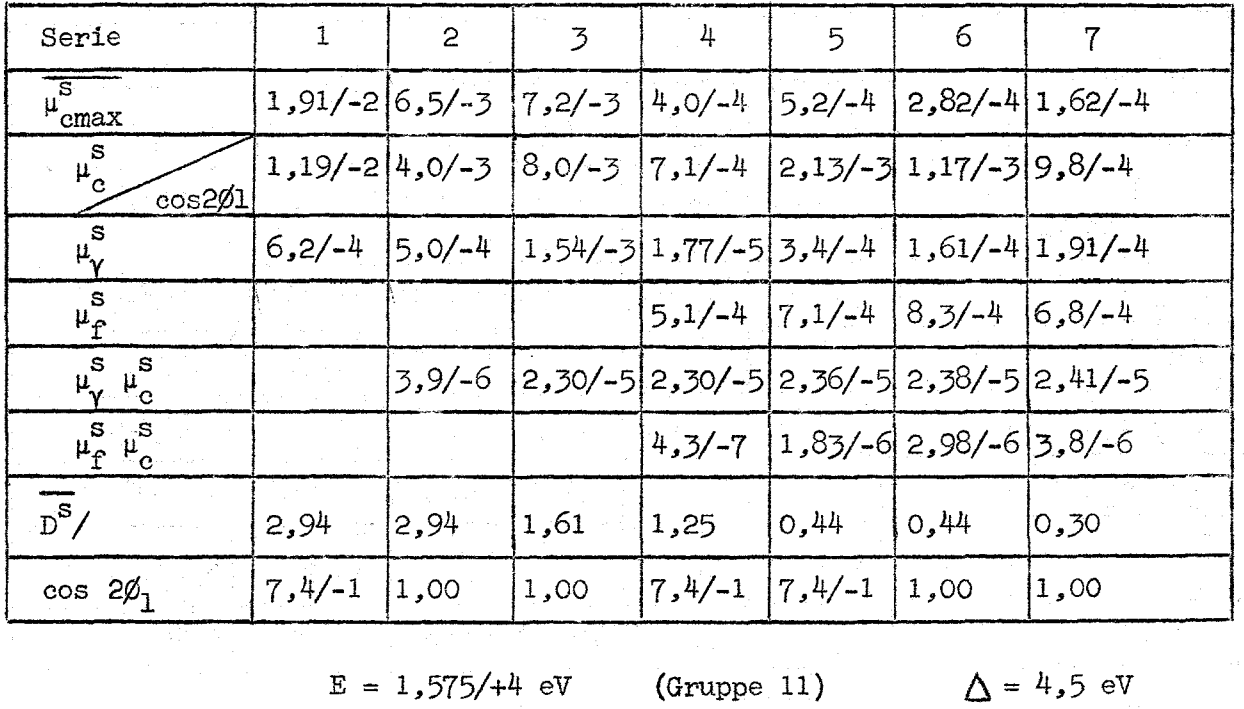

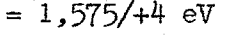

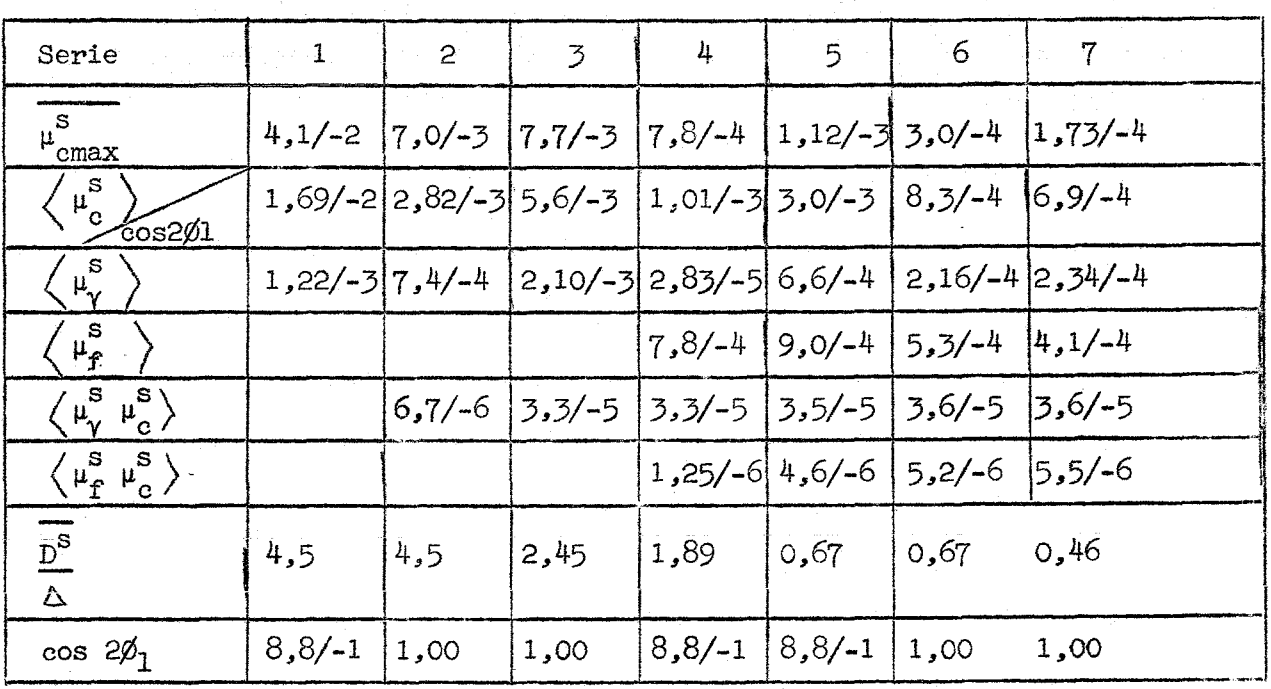

| Serie                                                                                                  | $\mathbf{L} = \mathbf{L} \times \mathbf{L}$ | $2 -$     | $\overline{3}$ | <b>14. 4. 1995年11月</b> |           | $\sim 6$  | $-7$      |
|----------------------------------------------------------------------------------------------------|---------------------------------------------|-----------|----------------|------------------------|-----------|-----------|-----------|
| $\overline{\mathbf{H}^{\text{s}}_{\text{cmax}}}$                                                       | $8.8/-2$                                    | $7.2/-3$  | $8.0/-3$       | $1.46/-3$              | $2.41/-3$ | -3.1/-4   | $1.79/-4$ |
| $\left\langle \mu_{\mathrm{c}}^{\mathrm{s}}\right\rangle$<br>cos2¢.                                    | $2.45/-2$                                   | $1.95/-3$ | $3.9/-3$       | $1.46/-3$              | $4.4/-3$  | $5.7/-4$  | $4.8/-4$  |
| $\left\langle \begin{smallmatrix} \mathbb{S}\ {{\mathfrak p}}_{\bf V} \end{smallmatrix} \right\rangle$ | $2.39/-3$                                   | $9.3/-4$  | $2.36/-3$      | $4.5/-5$               | $1.21/-3$ | $2.02/-4$ | $2.12/-4$ |
| $\left\langle \mu_{\rm f}^{\rm S} \right\rangle$                                                       |                                             |           |                | $1.19/-3$              | $1.24/-3$ | $3.3/-4$  | $2.43/-5$ |
| $\langle \mu_\nu^{\rm s} \mu_{\rm c}^{\rm s} \rangle$                                                  |                                             | $1.02/-5$ | $4.2/-5$       | $4.3/-5$               | $5.0/-5$  | $5.0/-5$  | $5.1/-5$  |
| $\left\langle \mu_{\Gamma}^{\mathrm{S}}   \mu_{\mathrm{C}}^{\mathrm{S}} \right\rangle$                 |                                             |           |                | $3.4/-6$               | $1.16/-5$ | $1.19/-5$ | $1.21/-5$ |
| $D^{S}/\Delta$                                                                                         | 6,6                                         | 6,6       | 3.6            | 2.81                   | 1.00      | 1.00      | 0.68      |
| $\cos 2 \cancel{0}$                                                                                    | $9.4/-1$                                    | 1.00      | 1.00           | $9.4/-1$               | $9.4/-1$  | 1.00      | 1.00      |

 $E = 7,325/+3$  eV (Gruppe 12)  $\Delta = 3.1$  eV

 $E = 3.400/+3$  eV (Gruppe 13)  $\Delta = 2.10$  eV

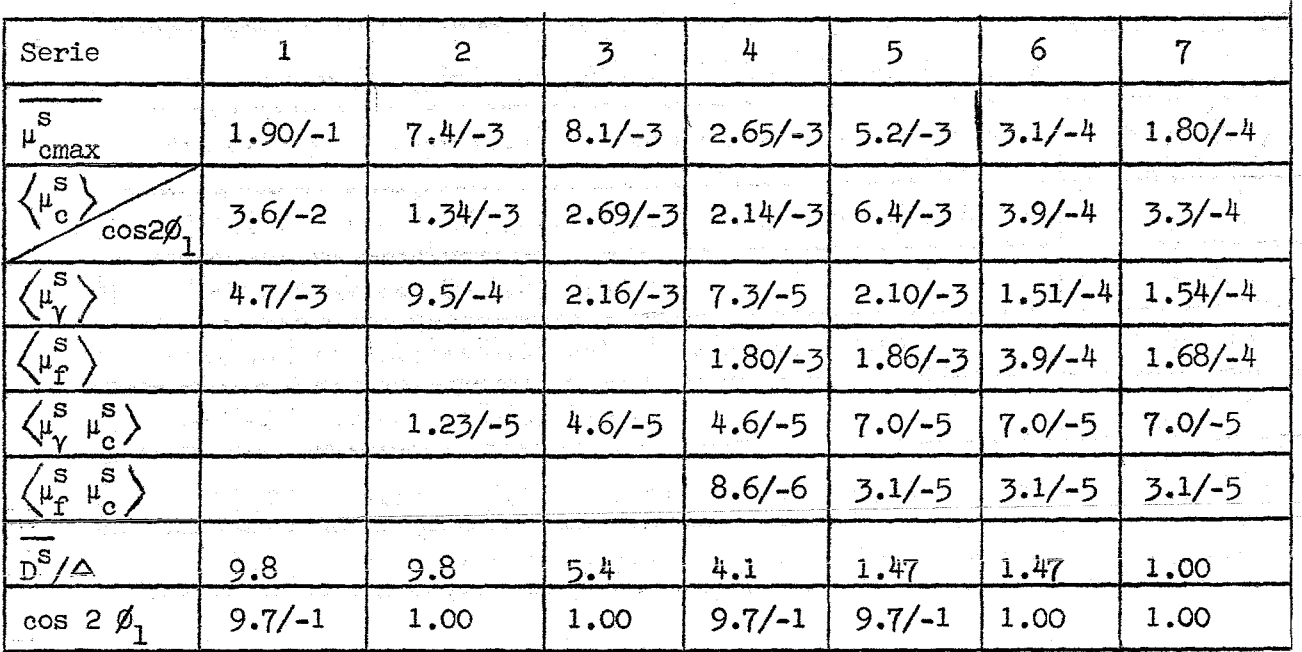

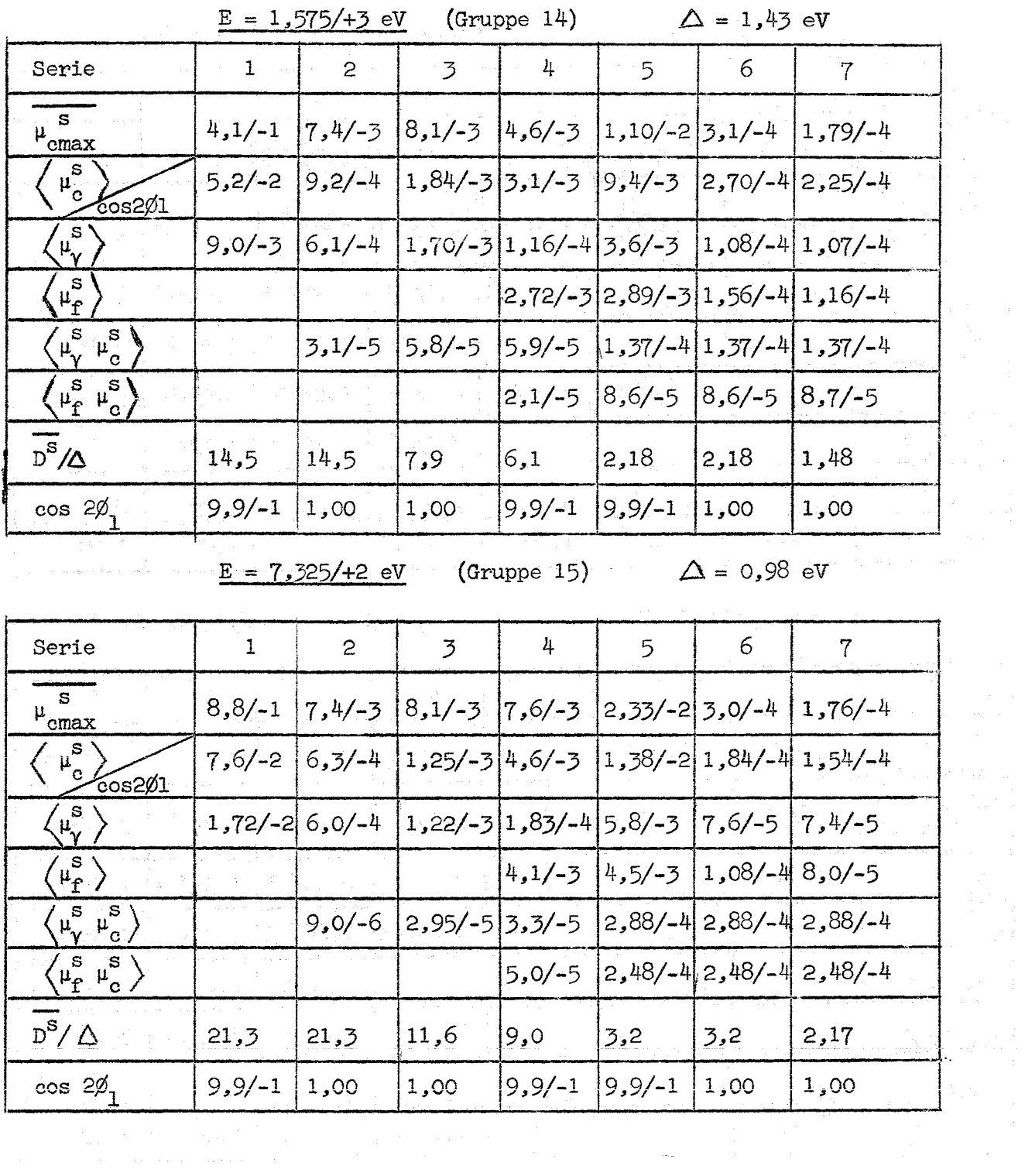

 $\hat{\vec{z}}$ 

 $\mathcal{L}_{\text{max}}$ 

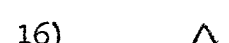

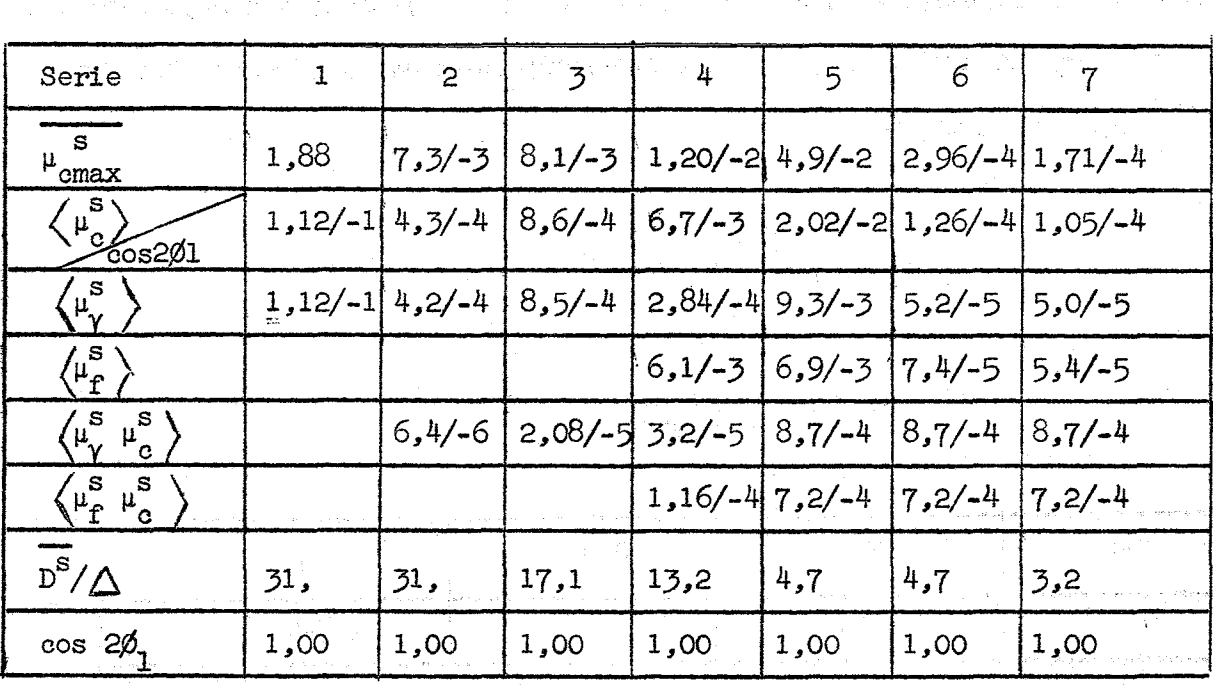

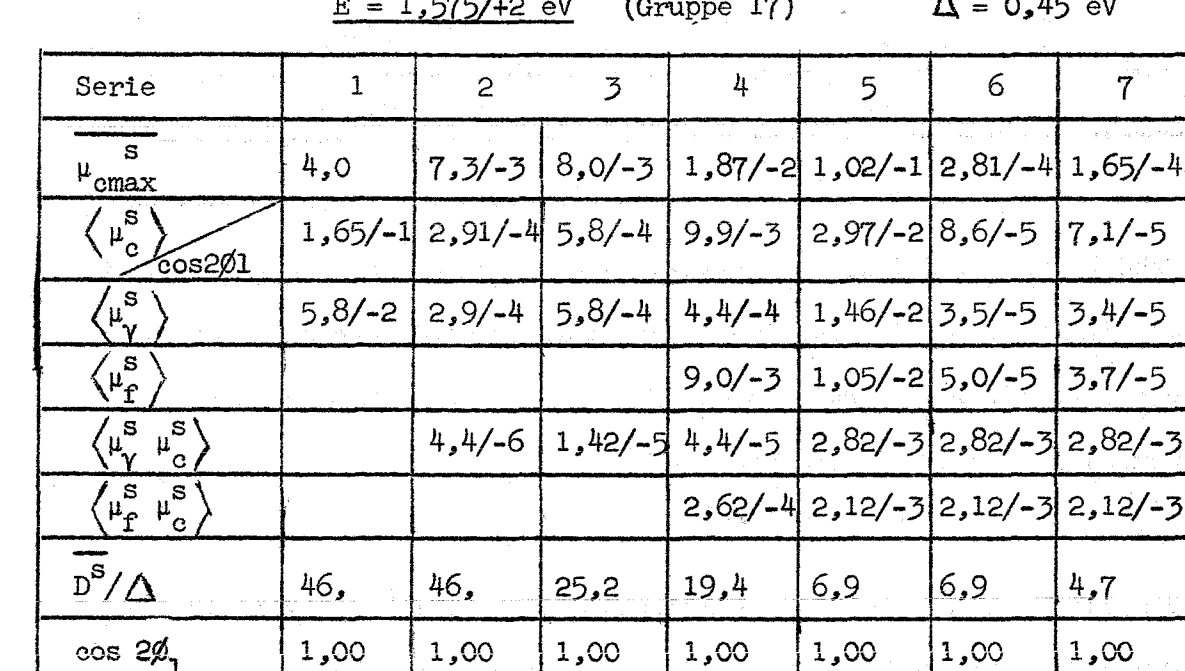

 $\bar{z}$ 

as company

an Salaman<br>Kabupatèn Sumalah

 $\mathcal{L} \in \mathcal{L}(\mathcal{L})$ 

 $\{z_1,z_2,z_3\}$ 

a de la construcción de la construcción.<br>La construcción de la construcción de la construcción de la construcción de la construcción de la construcción

 $\label{eq:1} \begin{split} \mathcal{L}_{\text{max}}(\mathcal{L}_{\text{max}},\mathcal{L}_{\text{max}}^{\text{max}}) & = \mathcal{L}_{\text{max}}^{\text{max}}(\mathcal{L}_{\text{max}}^{\text{max}}) \\ & = \mathcal{L}_{\text{max}}^{\text{max}}(\mathcal{L}_{\text{max}}^{\text{max}}) \end{split}$ 

 $\sim \frac{5}{2}$  .

ist.

 $\hat{\gamma}_1$  , where  $\hat{\gamma}_2$ 

 $\tau$  ,  $\tau$  ,  $\tau$ 

 $\sim$  5  $\sim$ 

والمراكب متراجل الرواد

 $\frac{1}{2}$  ,  $\frac{1}{2}$ 

 $\mathcal{F}^{\mathcal{L}}_{\mathcal{L}}(\mathcal{O}_{\mathcal{L}}(\mathcal{L}_{\mathcal{L}}))$ 

الجارحات المناسبة الصفورية للمحادث

eria<br>1980 - Antonio Maria III, filmo estatubatuar eta espainiar eta espainiar eta espainiar eta espainiar eta espai

 $E = 3,400/+2$  eV

(Gruppe 16)

 $\triangle = 0,66$  eV

 $\Lambda$ 

.<br>Die

 $\tau = 1 - 2$ 

 $\langle \sigma^2 \rangle_{\rm{G}}$  to  $\sigma^2 \sigma^2/\delta$ 

and a con-

 $\label{eq:2.1} \frac{1}{\sqrt{2\pi}}\left(\frac{1}{\sqrt{2}}\frac{2\pi}{\sqrt{2}}\right)^{1/2}.$ 

Simple with

 $\label{eq:1} \epsilon = g_{\lambda} \left(\epsilon_{\alpha\beta\gamma} \right) \left(\epsilon_{\alpha\beta\gamma} \right) \left(\epsilon_{\alpha\beta} \right) \left(\epsilon_{\alpha\beta} \right) \left(\epsilon_{\beta\beta} \right) \left(\epsilon_{\alpha\beta} \right)$ 

Contractors

a geo

 $-60 -$ 

Der kernphysikalische Grund dafür, daß die  $(1 = 0)$ -Serie von U238 besonders hohe Resonanzen hat, liegt in der 1-Abhängigkeit der Neutronenstreubreiten  $\Gamma_n$ . Es gilt nämlich

$$
\Gamma_{n,1J} = \Gamma_{n,1J}^{(0)} \cdot \sqrt{E} v_1
$$

$$
V_0 = 1; V_1 = \frac{R^2}{R^2 + \lambda^2}
$$

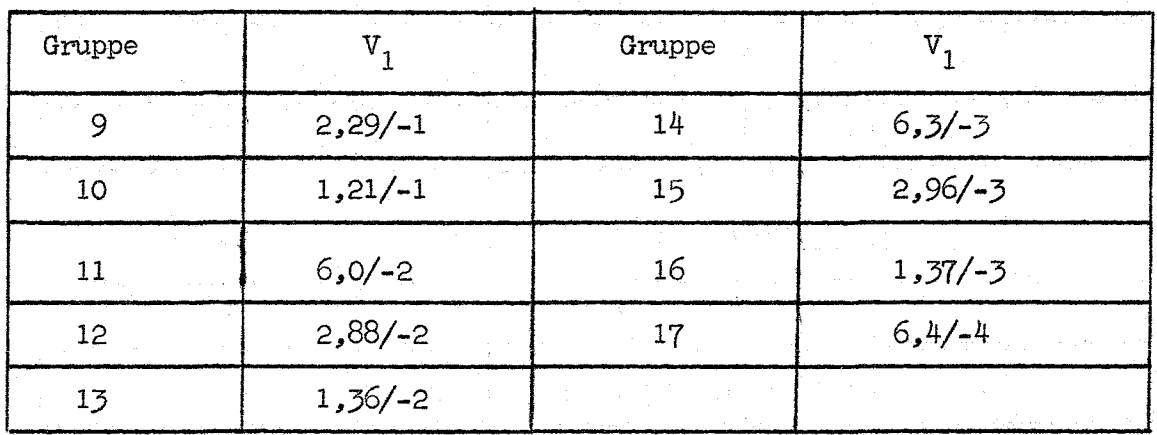

Die Tabelle zeigt, daß die p-Wellen-Resonanzen durch den "Durchdringungs- $\mathtt{faktor}$  "  $\mathtt{V}_1$  gerade in den für den Dopplerkoeffizienten besonders wichtigen Gruppen (14, 15, 16) stark abgeschwächt werden: nach (B13) wird die Höhe der Compoundkernresonanz gegeben durch

$$
\sigma_{OC}^{\prime} = 4\pi \lambda^2 g^s \frac{\Gamma_n}{\Gamma^s}
$$

Die von den Kerneigenschaften abhängigen Größen g,  $\bigcap_{n=1}^{s} \bigcap_{n=1}^{s} \mathbb{R}^s$  sind in der folgenden Tabelle für U238 für die 15. Gruppe zusammengestellt. Man erkennt deutlich den Einfluß des Durchdringungsfaktors auf  $\bigcap_{n=1}^{\infty}$  und  $\frac{\bigcap_{n=1}^{\infty}$ .

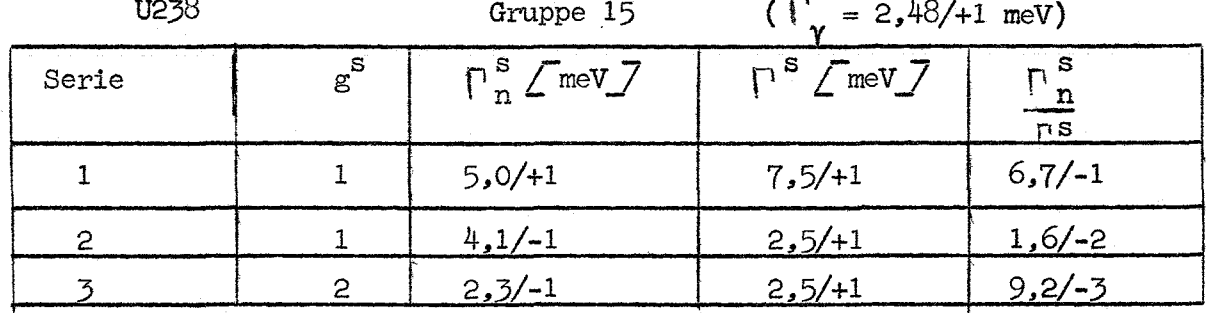

## Literaturverzeichnis

- $\sqrt{17}$ R. Froelich, "Theorie der Dopplerkoeffizienten schneller Reaktoren unter Berücksichtigung der gegenseitigen Abschirmung der Resonanzen", KFK 367 (1965)
- $\sqrt{27}$ J.J. Schmidt, "Neutron Cross Sections for Fast Reactor Materials, Part I", KK 120 (1966)
- $\sqrt{37}$ L. Dresner, "Resonance Absorption in Nuclear Reactors", Pergamon Press (1960)
- $\sqrt{4}$ R.B. Nicholson, APDA-139 (1960)
- $\sqrt{57}$ R. Froelich, private Mitteilung
- $767$ H. Huschke, "Gruppenkonstanten für dampf- und natriumgekühlte schnelle Reaktoren in einer 26-Gruppendarstellung", KFK 770 (1968)